# **3 Processamento de dados anisotrópicos com abordagem isotrópica**

Neste capítulo serão quantificados os erros ao se processar dados sísmicos com abordagem isotrópica, quando o dado possui anisotropia VTI. Todos os 243 experimentos utilizados aqui são sintéticos (três modelos com 81 experimentos cada), com sismogramas gerados a partir de modelagem numérica acústica, de modo que a anisotropia seja conhecida e que possa se quantificar o erro gerado pela obtenção de velocidade da correção de NMO usando a seqüência de processamento isotrópica. São mostrados três experimentos com camadas horizontais, e seus resultados são comparados entre si e as medidas dos erros de velocidade (e profundidade) causados pela anisotropia são obtidas. Os resultados de todas as análises feitas mostram que  $\delta$ é o parâmetro de anisotropia que mais influencia no erro na velocidade e que as espessuras das camadas e  $\varepsilon$  influenciam pouco neste erro.

## **3.1. Criação do modelo geológico e da sísmica sintética**

O exercício de quantificação de erros e sensibilidade da variação de parâmetros em geociências é muito difícil de ser realizado, sendo necessário simplificações nos dados e nos programas que serão testados. Com este problema em mente, algo que deve ser pensado é: Que tipo de dado será utilizado para testar o problema proposto? A resposta mais simples para esta pergunta está na construção de um modelo onde todos os parâmetros sejam conhecidos, de forma que, após processado o dado, o erro encontrado na busca dos parâmetros possa ser calculado a partir do conhecimento anterior do valor real.

O dado sísmico sintético foi criado a partir de uma ferramenta do consórcio SW3-D (abreviação do inglês *Seismic Waves in complex 3-D structures*) chamada *anray* (Anray, 2002), abreviado do termo em inglês *anisotropic ray* (raio anisotrópico). Este aplicativo utiliza o método de traçado de raio (seção 2.6), simula anisotropia e inclui efeitos de heterogeneidade para a geração de dados na forma de tempos de trânsitos e amplitudes sísmicas. O objetivo do uso do *anray* é a geração de sismogramas, que serão tratados como dado de entrada para o experimento aqui realizado.

O primeiro modelo a ser utilizado nos testes de processamento e conversão em profundidade é um modelo com camadas horizontais e homogêneas. Foi idealizado com uma camada de água, seguido de uma camada anisotrópica com simetria VTI no interior da qual ocorre um reservatório isotrópico, como mostrado na Figura 16.

A espessura e mergulho de qualquer uma das camadas podem ser modificados, assim como o grau de anisotropia das camadas anisotrópicas, embora o *background* isotrópico (Hudson 1980, 1981, 1990, 1991) seja sempre mantido. Os sismogramas gerados para cada simulação foram processados independentemente e depois comparados de acordo com as propriedades simuladas.

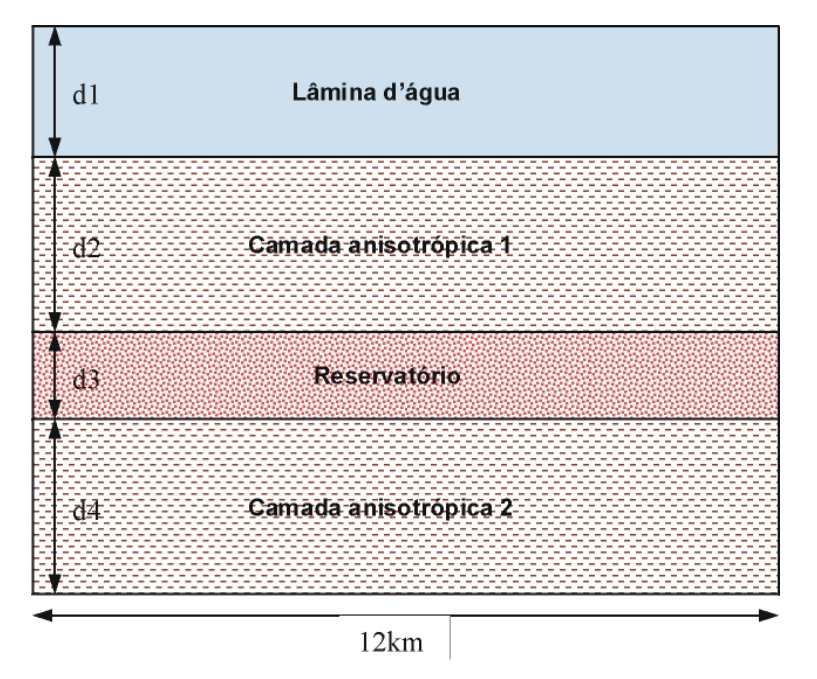

Figura 16: Modelo utilizado para a geração dos dados sintéticos com o *anray*. As propriedades dos meios anisotrópicos e as espessuras das camadas variam com o experimento.

Baseado no modelo da Figura 16, o programa *anray* foi configurado de forma a produzir um sismograma sintético das duas primeiras interfaces (Figura 18), ou seja, a interface água – meio anisotrópico (fundo do mar), e a interface meio anisotrópico – meio isotrópico (topo do reservatório). Para a geração do sismograma é necessário informar ao programa uma geometria de aquisição, que está ilustrada na Figura 17. Este esquema foi repetido 50 vezes com intervalo de tiro de 25m.

As características iniciais do modelo são:

|          | $d_i(m)$ | $\rm V_p$<br>(km/s) | $V_{\rm S}$<br>(km/s) | Densidade<br>$(g/cm^3)$ | $\mathcal E$ | $\delta$ | $\gamma$ |
|----------|----------|---------------------|-----------------------|-------------------------|--------------|----------|----------|
| Camada 1 | variável | 1,5                 | 0                     | 1,01                    |              | 0        |          |
| Camada 2 | variável | 2,8                 | 1,2                   | 1,8                     | variável     | variável |          |
| Camada 3 | variável | 2,2                 |                       | 2,2                     |              | 0        |          |
| Camada 4 | 100      | 2,94                | 1,26                  | 1,98                    | variável     | variável |          |

Tabela 1: Propriedades do modelo da Figura 16.

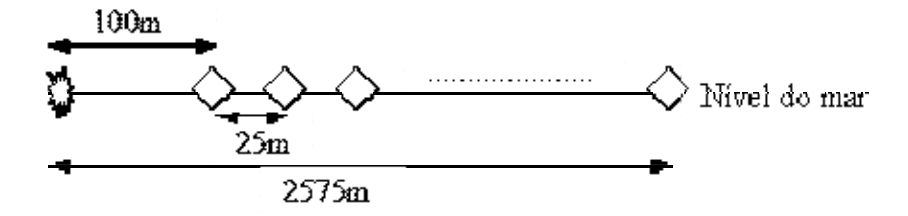

Figura 17: Geometria de aquisição do dado sintético. A estrela representa a fonte e os losângos representam os receptores.

A repetição do tiro para o modelo horizontal foi feito de forma manual. Levando em conta que este modelo não sofre variação lateral, a modelagem de um único tiro é feito e as coordenadas são modificadas para simular os vários tiros. Para realizar a modelagem de modelos com mergulho e/ou variação lateral de propriedades físicas (não usados nesse trabalho), foi construída uma ferramenta que torna o *anray* automático, informando ao programa as coordenadas dos levantamentos e simulando as seqüências de tiro de acordo com a geometria de aquisição desenhada.

O dado sintético mostrado na Figura 18, possui afastamento máximo de 2575m (por limitação do *anray* de se utilizar uma quantidade máxima de 100 receptores). A profundidade da fonte e dos receptores é nula, e o intervalo de amostragem é de 4ms. Um experimento com dados utilizando maior afastamento máximo (5km), que é uma situação mais realista quando se quer observar efeitos de anisotropia, será analisado com mais detalhes no Capítulo 5.

O parâmetro γ foi considerado zero para todos os experimentos na **Error! Reference source not found.** porque este parâmetro não influencia a propagação de onda P (mais detalhes na seção 2.3).

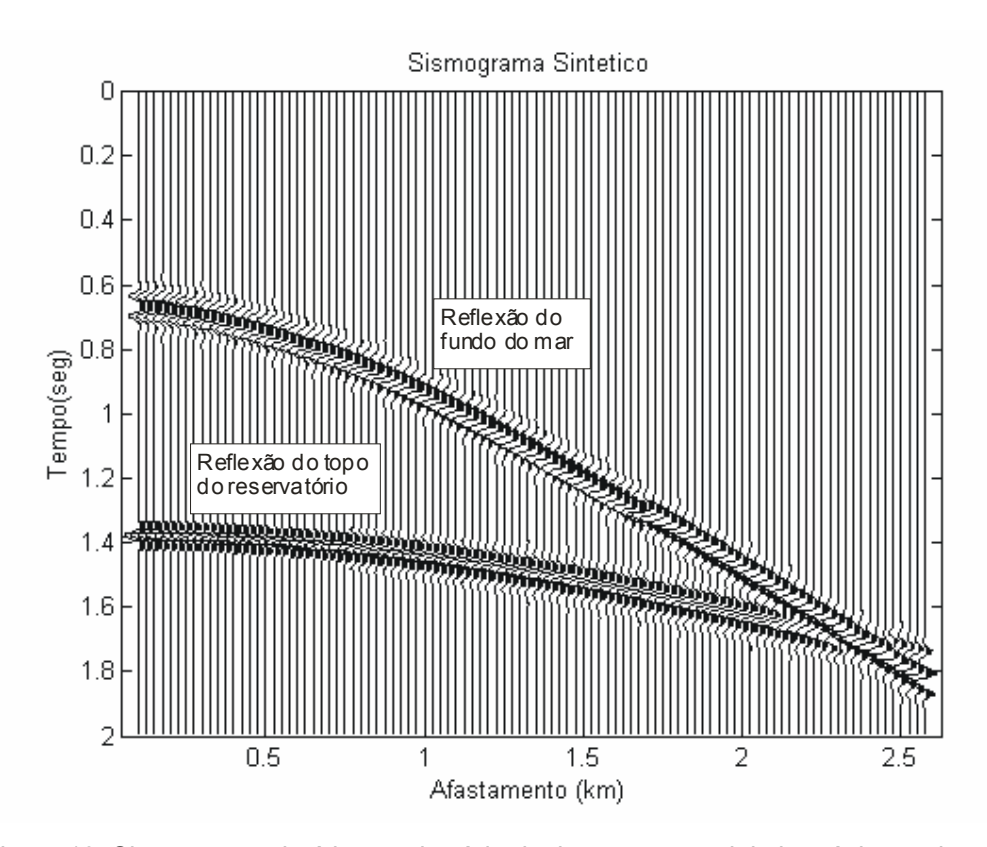

Figura 18: Sismograma sintético no domínio do tiro em um modelo isotrópico onde d1=500m (fundo do mar) e d2=1000m (topo do reservatório), com ganho automático (em inglês *Automatic Gain Control* ou AGC) aplicado com janela de 120ms para melhor visualização.

A função utilizada pelo programa para simular um pulso (*wavelet*) é uma função de Gabor (Anray, 2002; Pšenčík, 2004), que gera pulsos próximos a dados sísmicos reais:

$$
F(t) = \exp(-(2\pi ft / G)^2)\cos(2\pi ft + \mathcal{Y}),
$$
 Eq. 43

onde a freqüência dominante *f* foi definida em 20Hz, pela observação visual do sismograma. O parâmetro *G* define a largura do pulso e foi fixado em 4, e a fase  $\mathcal{G}$ foi considerada zero para todos os modelos gerados neste trabalho (Figura 19).

Todos os resultados de saída do programa *anray* foram usados como entrada do Matlab® (Matlab, 2001) que permite a criação de algoritmos de processamento e manipulação de dados de forma simplificada.

Nesta modelagem não foram consideradas conversões de modo e perdas por absorção (efeitos de inelasticidade).

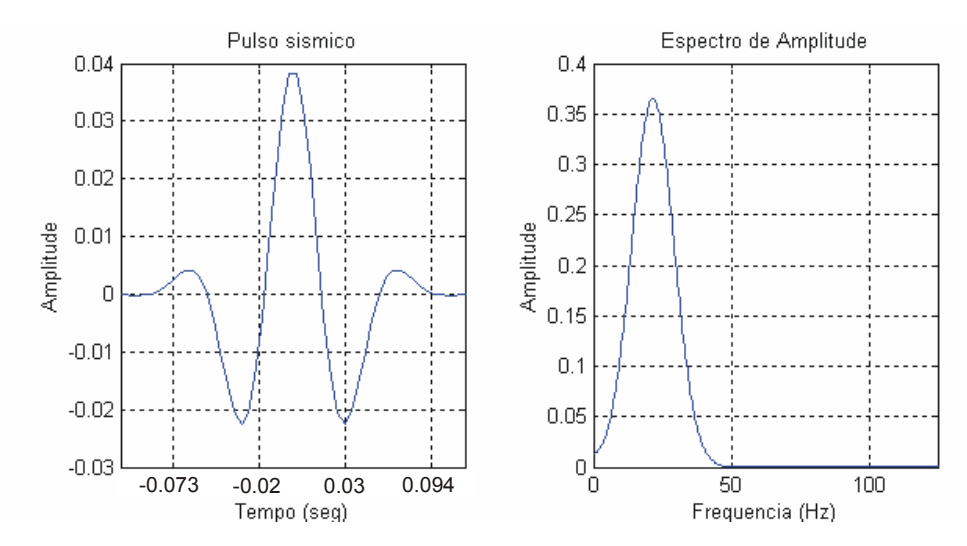

Figura 19: Pulso sísmico a partir do pulso de Gabor e seu espectro de amplitude.

### **3.2. Processamento sísmico realizado**

O processamento sísmico foi todo implementado no Matlab® , com o auxílio das aplicações desenvolvidas pelo consórcio Crewes, da Universidade de Calgary (Crewes, 2001; Margrave, 2001), e pela Universidade de Alberta (SeismicLab, 2001), principalmente na parte de visualização de seções sísmicas ou de algoritmos para facilitar os cálculos com grande quantidade de dados. Alguns algoritmos desenvolvidos para este trabalho estão listados no Apêndice A.

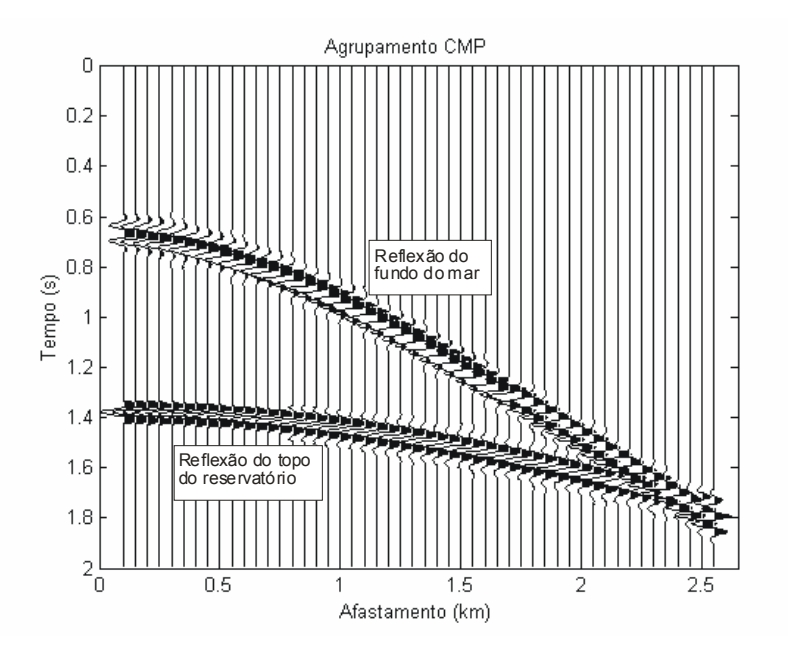

Figura 20: Agrupamento do dado sintético em CMP após todos os tiros disparados com ganho (janela de 120ms) automático aplicado.

O processamento sísmico realizado aqui consiste em, devido à simplicidade do modelo, sortear os traços em CMP (Figura 20), realizar análise de velocidade para encontrar os parâmetros que tornam o evento horizontal (Figura 21 e Figura 23), retirar ruídos indesejáveis (Figura 24) e empilhar (somar) o dado, tornando-o uma espécie de fotografia do modelo proposto (Figura 25).

A busca de velocidade foi realizada a partir da análise de coerência (*semblance*) convencional proposta por Taner & Koehler (1969), onde vários valores de um determinado parâmetro, no caso a velocidade, são testados nos dados. O valor que apresenta maior coerência é escolhido como correto, como pode ser observado na Figura 21. A análise realizada nesta fase do trabalho utiliza a formulação hiperbólica mostrada na Eq. 44 e normalmente utilizada no processamento de dados reais.

$$
t^2 = t_0^2 + \frac{x^2}{V_{\text{mm}^2}}
$$
 Eq. 44

onde *t* é o tempo de trânsito para qualquer afastamento *x*,  $t_0$  o tempo de trânsito para afastamento zero e *Vnmo* a velocidade de sobretempo normal.

Esta análise de *semblance* também pode ser utilizada com uma equação que considera anisotropia (VTI), como a equação sugerida por Alkhalifah & Tsvankin (1995) e por Alkhalifah (1997) e mostrada na Eq. 45:

$$
t^{2} = t_{0}^{2} + \frac{x^{2}}{V_{nmo}^{2}} - \frac{2\eta x^{4}}{V_{nmo}^{2}[t_{0}^{2}V_{nmo}^{2} + (1+2\eta)x^{2}]},
$$
 Eq. 45

onde  $\eta$  é o parâmetro de anisotropia.

Nesta abordagem, duas análises de coerência são realizadas. A primeira é igual à abordagem isotrópica (Figura 21), onde o valor da velocidade é encontrado pela máxima coerência. Para este caso, são utilizados apenas os afastamentos relativos a uma razão afastamento / profundidade menores que 1, e o valor da constante do meio anisotrópico  $\eta$  é considerada zero, já que esta constante tem um efeito pequeno e que pode ser desprezado para pequenos afastamentos. Encontrado o valor da velocidade, uma nova análise de coerência é calculado para η (Figura 22). Alguns trabalhos (Xiao et al. (2004), Tsvankin & Grechka (2005)) sugerem que a análise de velocidade para o parâmetro de anisotropia  $\eta$  é imprecisa, e que deveria ser realizada através de uma mudança de variável na Eq. 45 onde o parâmetro  $\eta$  seja substituído pela velocidade da onda P na direção horizontal  $(V<sub>h</sub>)$  (este problema será abordado com mais detalhes no Capítulo 5).

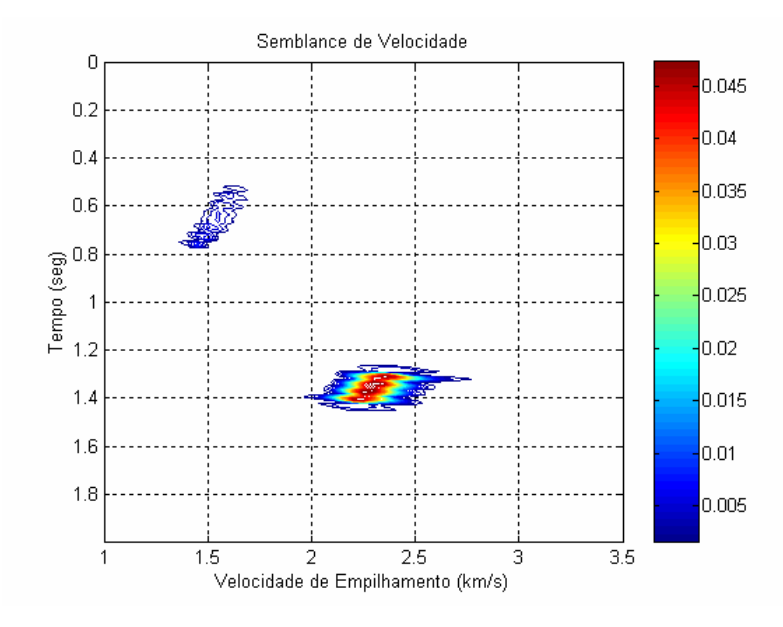

Figura 21: Análise de coerência através da curva de *semblance* em uma abordagem isotrópica. Observa-se dois valores de velocidade onde existe grande coerência: O valor aproximado de 1,5km/s no tempo aproximado de 0,7s (correspondente ao fundo do mar) e o valor aproximado de 2,3km/s no tempo aproximado de 1,35s (correspondente ao topo do reservatório).

Esta equação (Eq. 45) tem sua forma geral na Eq. 34 e representa a adição do termo de quarta ordem em *x* para que sejam levados em conta efeitos de anisotropia e/ou heterogeneidade (incremento linear da velocidade com a profundidade que gera uma curvatura no raio). Nesta equação, o parâmetro  $\eta$  é definido como função de  $\varepsilon$ e δ (seção 2.4.1) e o valor encontrado durante o processamento é definido como parâmetro de anisotropia associada ao dado. Este parâmetro é definido em Alkhalifah & Tsvankin (1995) não apenas como parâmetro de anisotropia, mas como um parâmetro que corrige qualquer tipo de sobretempo não-hiperbólico. Porém, em trabalhos posteriores, este parâmetro é definido apenas como um parâmetro que mede anisotropia, apesar dos efeitos causados por heterogeneidade e anisotropia serem aproximados e produzirem respostas aproximadas no sobretempo normal de dados sísmicos. Neste trabalho o parâmetro  $\eta$  será tratado apenas como parâmetro de anisotropia e será considerado que apenas a anisotropia está interferindo nos resultados obtidos, visto que os modelos criados possuem camadas homogêneas.

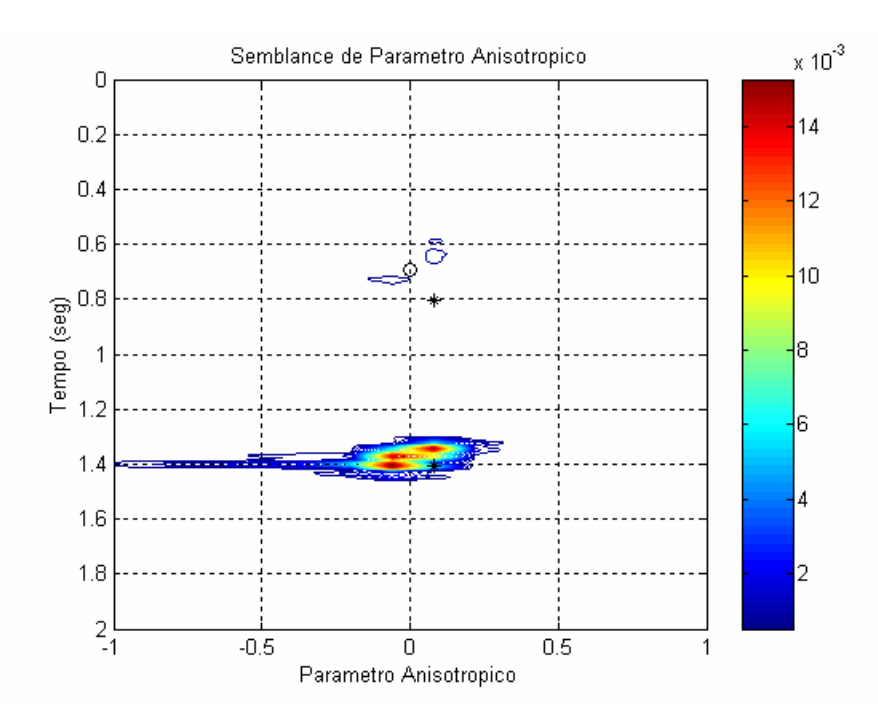

Figura 22: Análise de coerência para o parâmetro de anisotropia  $\eta$  através da curva de *semblance* realizada no dado gerado a partir de modelo isotrópico. Observa-se que as regiões de maior coerência encontram-se próximo de zero no tempo aproximado de 0,7s (correspondente ao fundo do mar) e no tempo aproximado de 1,35s (correspondente ao topo do reservatório). Os marcadores "o" e "\*" são marcadores auxiliares ao gráfico.

Na Figura 23, observa-se um efeito de AVO (amplitude aumentando com o afastamento) no segundo evento (topo do reservatório) no tempo 1,4s; este efeito fica menos evidente após o silenciamento (Figura 24). Como o interesse do trabalho não é na análise da amplitude dos eventos sísmicos, e sim a sua posição em tempo/profundidade, o impacto do silenciamento na sessão sísmica não é considerada um problema neste trabalho, e o seu resultado torna os eventos da sessão final melhor definidos (Figura 25), já que a correção de NMO distorce muito os dados quando o afastamento é grande.

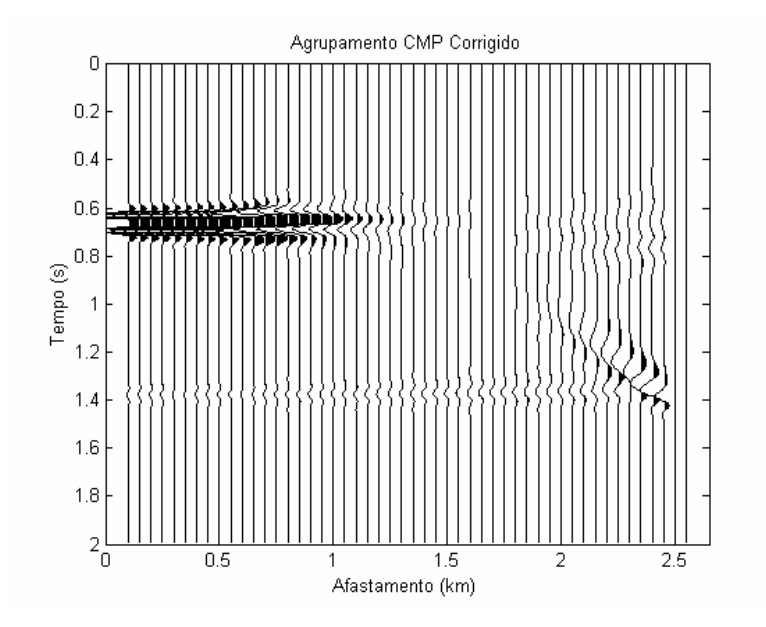

Figura 23: CMP da Figura 20 após a correção de sobretempo normal (NMO) com a velocidade encontrada a partir da análise de *semblance* em uma abordagem isotrópica no dado isotrópico.

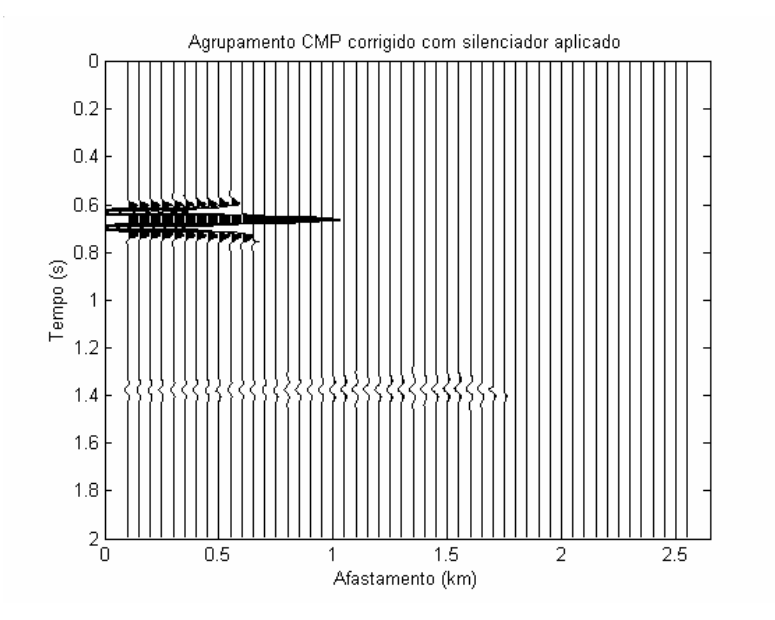

Figura 24: CMP da Figura 23 com silenciamento externo para retirar os ruídos provocados pelo estiramento.

O empilhamento dos dados é feito somando todos os sinais (ou traços) referentes a um CMP já silenciado (Figura 24). Cada traço resultante de um CMP é colocado lado a lado em um gráfico chamado de seção sísmica (Figura 25). A seção sísmica mostra a feição geral do modelo geológico estudado, e a amplitude dos eventos das interfaces carrega informações sobre as propriedades das camadas.

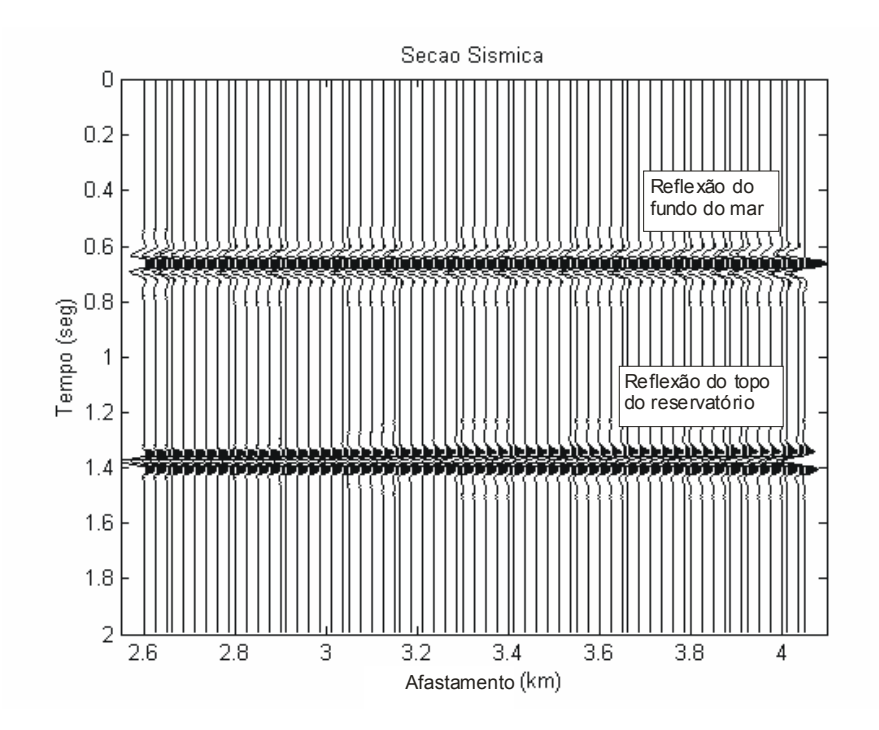

Figura 25: Seção sísmica empilhada com ganho automático (AGC, janela de 120ms) aplicado.

Um resumo da seqüência utilizada no processamento com o Matlab® é descrito abaixo e alguns dos algoritmos produzidos estão listados no Apêndice A:

- 1. Agrupamento dos dados em CMP, onde as coordenadas dos vários tiros e receptores são obtidas e calculadas pelos pontos médios e afastamentos tiroreceptor de cada ponto.
- 2. Preparação para análise de velocidade e escolha das velocidades através de pontos escolhidos pelo usuário no gráfico (com o *mouse*), arquivando a função de velocidades automaticamente.
- 3. Correção de sobretempo normal (NMO) com uma função de velocidade que varia com o tempo. Este algoritmo pode ser adaptado para várias equações de tempo de trânsito desde que todos os argumentos nas equações (menos a velocidade e o tempo inicial  $t_0$ ) sejam conhecidos.
- 4. Escolha do silenciador (*mute*) externo para limpar o sinal corrigido de NMO. Este silenciador também é escolhido a partir de gráfico, da mesma maneira que a análise de velocidades.
- 5. Empilhamento, somando o sinal corrigido e limpo e gerando a seção sísmica.
- 6. Conversão de tempo para profundidade das seções processadas utilizando a função de velocidade NMO encontrada no processamento.

O processamento dos dados é realizado como se nenhuma informação inicial fosse conhecida. Os resultados são comparados com o modelo para as análises propostas. Não foi considerado ruído nesta análise por limitação de tempo, primeiro por ser necessário o experimento inicial com dados sem ruído que demandou cerca de seis meses para ser realizado e, pela quantidade de experimentos que foram realizados, a sua repetição adicionando ruído demandaria pelo menos o dobro de tempo de processamento.

### **3.3. Processamento em dado sintético**

A proposta do trabalho sugere uma comparação e uma interpretação preliminar dos resultados de processamento de várias simulações, no sentido de tentar encontrar quais os parâmetros que causam o erro na obtenção da velocidade durante o processamento. Esta análise de sensibilidade pode servir como referência principalmente por profissionais que utilizam o resultado do processamento para conversão tempo-profundidade ou que utilizam a velocidade proveniente da correção de NMO como referência (para a construção de modelos para migração em profundidade e/ou na inversão de dados) em áreas com pouco ou nenhum conhecimento geológico.

Três modelos foram testados. Tomando como referência o esquema da Figura 16, serão mostrados nos gráficos e tabelas pelos seus respectivos nomes como definidos a seguir:

**Modelo 1**:  $d_1 = 500m$  e  $d_2 = 1000m$  (águas profundas)

**Modelo 2:**  $d_1 = 1000m$  e  $d_2 = 1000m$  (águas ultra-profundas)

**Modelo 3**:  $d_1 = 1000m$  e  $d_2 = 1500m$  (águas ultra-profundas e camada muito espessa de folhelhos)

O resultado de modelagem com o *anray* mostrou que o tempo de chegada da onda nas interfaces estava um pouco distorcida (0,4% de erro na profundidade da lâmina d'água) da posição esperada. Segundo Pšenčík (2004), o fato do *anray* utilizar o pulso de Gabor para a geração do sismograma sintético acarreta esta diferença de posição. Para conviver com este problema, a posição do refletor obtido a partir do dado isotrópico processado com abordagem isotrópica será considerado como referência neste trabalho.

Em todos os testes realizados, utilizando modelos com anisotropia VTI apenas para onda P, o tensor de coeficientes elásticos tem a forma geral:

$$
c_{mn} = \begin{bmatrix} r & u & w & 0 & 0 & 0 \\ & r & w & 0 & 0 & 0 \\ & & t & 0 & 0 & 0 \\ & & & s & 0 & 0 \\ & & & & s & 0 \\ & & & & & s \end{bmatrix}, \qquad \qquad \text{Eq. 46}
$$

onde as mudanças nos coeficientes ocorrem em  $r$ ,  $u \in w$ . Para uma mudança em  $\delta$ , apenas o parâmetro *w* é modificado, e para uma mudança em <sup>ε</sup> , ocorre a mudança nos outros dois parâmetros (mais detalhes na seção 2.3).

Os resultados são agrupados por modelo e por parâmetro de anisotropia comparado. A comparação do trabalho é mostrada a partir de figuras e tabelas. Neste teste, a sensibilidade do processamento à espessura da camada isotrópica é observada. O mesmo exercício foi repetido para todos os modelos: variando os valores de  $\varepsilon$  e  $\delta$  entre -0,2 e +0,2 com incremento de 0,05 e observando-se o erro encontrado no processamento de abordagem isotrópica para a velocidade de empilhamento (aqui chamada de  $V_{RMS2}$ ) e para o cálculo da profundidade a partir desta velocidade. Esta faixa de valores para  $\varepsilon$  e  $\delta$  foi utilizada mesmo sabendo da sugestão de Tsvankin & Grechka (2005) de que ε é sempre positivo para dados VTI. Alguns valores de anisotropia que estão dentro da faixa de valores proposta no trabalho (inclusive valores de  $\varepsilon$  menores que zero) já foram citados (Thomsen, 1986; Wang, 2002) em trabalhos que analisam dados reais.

A medida de erro utilizada em todos os testes foi o erro relativo (Eq. 47), utilizado para quantificar discrepância entre a velocidade e profundidade do modelo geológico com as velocidades obtidas processando um modelo anisotrópico como se fosse isotrópico:

$$
E_{rel} = \frac{K_{ex} - K_{med}}{K_{ex}},
$$
 Eq. 47

onde *Kex* é o valor exato da medida e *Kmed* é o valor medido da mesma medida. Os valores exatos ou valores de referência são a *Vrms* do modelo isotrópico, a profundidade do modelo isotrópico e a profundidade real do modelo.

## **3.3.1. Modelo 1 – Águas profundas**

Como já mencionado anteriormente, o primeiro modelo, chamado Modelo1, possui as dimensões *d* <sup>1</sup> = 500*m* (lâmina d'água) e *d* <sup>2</sup> = 1000*m* (espessura da camada anisotrópica acima do reservatório) (Figura 16 e Tabela 1) e foi gerado no *anray* (sismogramas sintéticos) para 81 casos com diferentes anisotropias (combinações de  $ε$  e δ entre ±0,2 com incremento de 0,05). Geologicamente, o modelo representa uma situação de águas profundas (500m) e uma espessura relativamente comum em bacias costeiras do Brasil (1000m) de folhelhos anisotrópicos sobre o objetivo (reservatório). O processamento para um modelo com valor específico de  $\varepsilon$  e  $\delta$ dura em torno de 50 minutos em uma máquina tipo PC Pentium® 4, CPU de 1,7MHz e 512Mb de memória RAM. O espaço em disco requerido para armazenar o dado gerado em cada simulação é em torno de 190Mb de memória física e um disco rígido foi adquirido para armazenar os dados.

A Figura 26 ilustra a diferença nas curvas de velocidade RMS encontradas nos dados para um valor constante de  $\varepsilon$  ( $\varepsilon$  = 0,2). Existe uma incerteza do método de análise de velocidade por *semblance*, que usa uma janela de atuação para os cálculos de coerência e que não está sendo levado em conta. Existe também uma incerteza devido ao intérprete na hora de processar, já que a escolha dos valores de velocidade é feita manualmente. Apesar destas incertezas, os resultados são considerados precisos.

Os valores da velocidade RMS na Figura 26 variam entre valores menores e maiores que a linha de referência azul (isotrópica) de acordo com a variação do valor de  $\delta$ . Para todos os valores do parâmetro  $\delta$ , a curva teve comportamento regular, variando os valores de velocidade de forma crescente em relação ao  $\delta$  do menor para o maior.

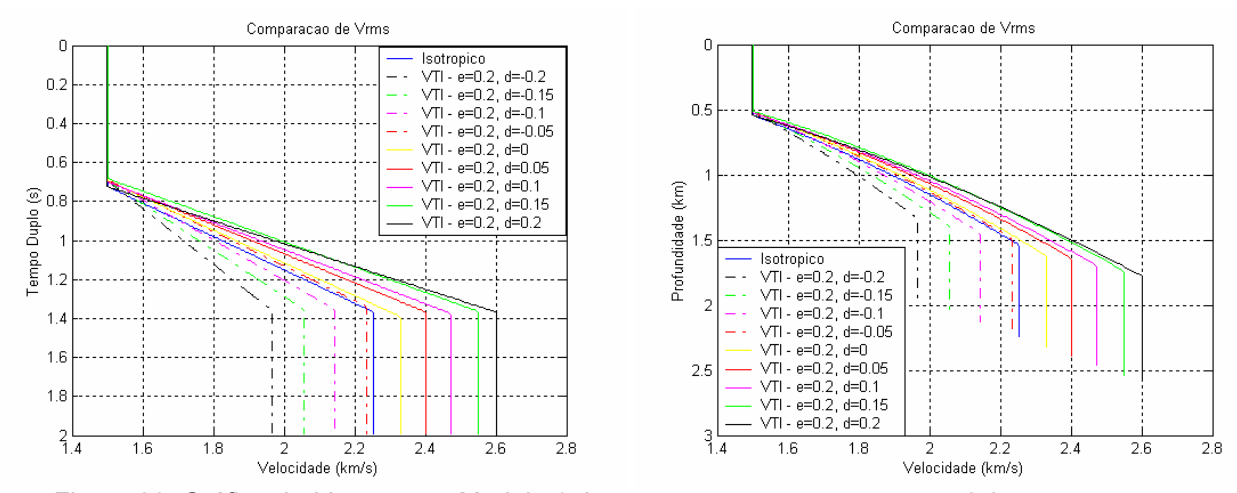

Figura 26: Gráfico de  $V_{RMS}$  para o Modelo 1 dos testes com  $\varepsilon$  constante em 0,2 e  $\delta$ variável. A curva da esquerda refere-se ao gráfico em tempo e a curva da direita é o mesmo gráfico em profundidade.

O resultado que este erro na velocidade pode causar na sísmica pode ser visto na Figura 27, onde a velocidade RMS é o único dado conhecido e é utilizado para fazer a conversão tempo-profundidade. Note que o valor correto dos eventos em tempo causa um erro grosseiro (de até 15%, de acordo com a Tabela 2, se a referência for a profundidade do modelo isotrópico) na profundidade do evento. Este fato ocorre porque o tempo de trânsito inicial medido  $(t_0)$ , que é uma medida vertical, não possui alteração pela característica de anisotropia tipo VTI. A velocidade encontrada é diferente porque a inclinação das curvas, cuja forma aproximada do tempo de trânsito é hiperbólica, são diferentes para as diferentes combinações de  $\varepsilon$ e  $\delta$ .

Os erros mostrados visualmente na Figura 26 e na Figura 27 são quantificados na Tabela 2, mostrando o crescimento na magnitude do erro, que se inicia com o valor mais positivo para  $\delta$ s negativos, passa por alguma combinação dos parâmetros de anisotropia (com  $\varepsilon = 0.2$ ) onde o erro é zero e o sistema apresenta um comportamento isotrópico, e diminui a magnitude do erro para valores de  $\delta$ positivos. A maneira mais simples de interpretar este fato é observando a equação de tempo de trânsito de quarta ordem (Eq. 45) proposta por Alkhalifah & Tsvankin (1995) e Alkhalifah (1997), onde o termo *A*4 depende do parâmetro de anisotropia  $\eta = (\varepsilon - \delta)/(1 + 2\delta)$ . Os resultados indicam que pode existir uma combinação de  $\varepsilon$ e  $\delta$ , diferente da anisotropia elíptica ( $\varepsilon = \delta$ ), onde este termo (de quarta ordem) seja igual a zero.

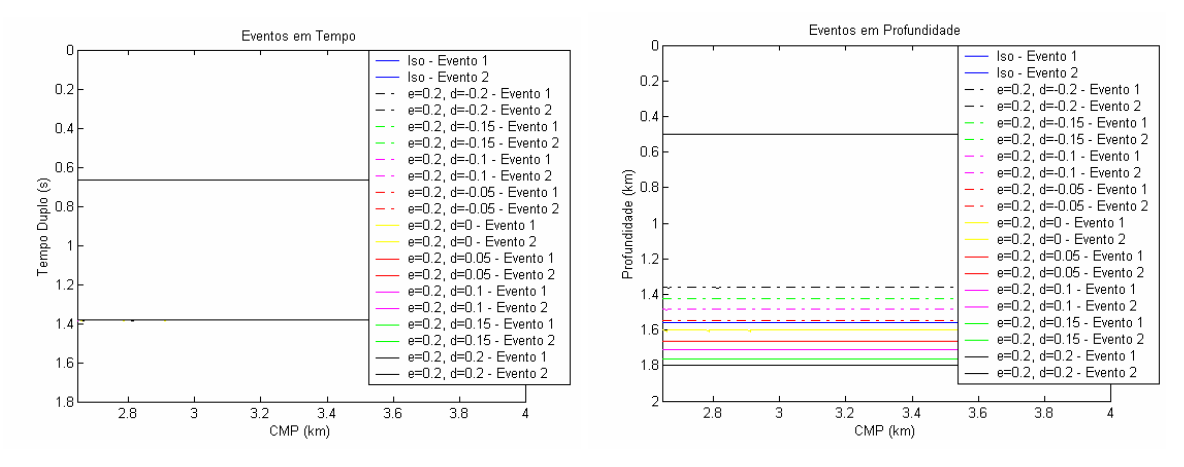

Figura 27: Gráfico mostrando a localização dos dois eventos modelados para o Modelo 1 nos testes com  $\varepsilon$  constante em 0,2 e  $\delta$  variável. A curva da esquerda refere-se ao gráfico em tempo e a curva da direita é o mesmo gráfico em profundidade.

Vale salientar que esta tabela mostra que ainda existem outras fontes de erro no modelo, como por exemplo as pequenas variações nos valores de  $V$ *rms*<sub>1</sub>,  $t_{01}$  e  $z_1$  que podem estar sendo transmitidas ao erro da camada anisotrópica.

|                  | $t_{01}$ (s) | Vrms <sub>1</sub> | $z_1$ (km) | $t_{02}$ (s) | Vrms <sub>2</sub> | $z_2$ (km) | Erro<br>em | Erro em $z_2$ | Erro em $z_2$ |
|------------------|--------------|-------------------|------------|--------------|-------------------|------------|------------|---------------|---------------|
|                  |              | (km/s)            |            |              | (km/s)            |            | $V$ rms,   | (isotrópico)  | (modelo)      |
| <b>Teórico</b>   | 0,667        | 1,5               | 0,5        | 1,381        | 2,26              | 1,5        |            |               |               |
| <b>SO</b>        | 0,668        | 1,5               | 0,498      | 1,384        | 2,253             | 1,554      | $0\%$      | $0\%$         | $-3,54%$      |
| $\delta = -0.2$  | 0,668        | 1,499             | 0,498      | 1,384        | 1,966             | 1,357      | 12,72%     | 12,72%        | 9,54%         |
| $\delta = -0.15$ | 0,668        | 1,499             | 0,498      | 1,384        | 2,055             | 1,418      | 8,8%       | 8,8%          | 5,48%         |
| $\delta = -0.1$  | 0,664        | 1,499             | 0,495      | 1,384        | 2,143             | 1,479      | 4,88%      | 4,88%         | 1,41%         |
| $\delta = -0.05$ | 0,664        | 1,503             | 0,496      | 1,384        | 2,235             | 1,542      | 0,79%      | 0,79%         | $-2,82%$      |
| $\delta = 0$     | 0,664        | 1,501             | 0,496      | 1,384        | 2,315             | 1,597      | $-2,75%$   | $-2,74%$      | $-6,49%$      |
| $\delta = 0.05$  | 0,664        | 1,499             | 0,495      | 1,384        | 2,401             | 1,657      | $-6,59%$   | $-6,58%$      | $-10,47%$     |
| $\delta = 0.1$   | 0,664        | 1,499             | 0,495      | 1,384        | 2,473             | 1,706      | $-9,76%$   | $-9,76%$      | $-13,73%$     |
| $\delta = 0.15$  | 0,664        | 1,501             | 0,495      | 1,384        | 2,55              | 1,759      | $-13,16%$  | $-13,15%$     | $-17,28%$     |
| $\delta = 0.2$   | 0,664        | 1,499             | 0,495      | 1,384        | 2,601             | 1,795      | $-15,44%$  | $-15,44%$     | $-19,65%$     |

Tabela 2: Comparação dos resultados para o Modelo1 (águas profundas), com  $\varepsilon = 0,2$ .

Uma outra observação a ser feita na Tabela 2 (e também na Tabela 3, que mostra o comportamento do erro quando  $\varepsilon = 0, 1$ ), assim como nas outras tabelas contendo resultados comparativos, é que os cálculos para o valor teórico de *Vrms*<sub>2</sub> foram feitos considerando as camadas como homogêneas e isotrópicas, a partir da

equação de Dix, a Eq. 29. Este valor é considerado apenas como referência e considerando-se que a equação de Dix é válida, ou pelo menos pode ser considerada aceitável, quando um dos meios é anisotrópico VTI. O erro calculado para a profundidade é o mesmo encontrado na velocidade, porque a conversão em tempoprofundidade é apenas a multiplicação da velocidade pelo tempo de trânsito de afastamento nulo, que, como se observa nas Tabelas, assume um valor praticamente constante para todos os experimentos.

|                  | $t_{01}$ (s) | $V$ rms, | $z_1$ (km) | $t_{02}$ (s) | Vrms <sub>2</sub> | $z_2$ (km) | Erro<br>em        | Erro em $z_2$ | Erro em $z_2$ |
|------------------|--------------|----------|------------|--------------|-------------------|------------|-------------------|---------------|---------------|
|                  |              | (km/s)   |            |              | (km/s)            |            | Vrms <sub>2</sub> | (isotrópico)  | (modelo)      |
| Teórico          | 0,667        | 1,5      | 0,5        | 1,381        | 2,26              | 1,5        |                   |               |               |
| ISO              | 0,668        | 1,5      | 0,498      | 1,384        | 2,253             | 1,554      | $0\%$             | $0\%$         | $-3,54%$      |
| $\delta = -0.2$  | 0,668        | 1,499    | 0,498      | 1,384        | 1,944             | 1,341      | 13,7%             | 13,7%         | 10,56%        |
| $\delta = -0.15$ | 0,665        | 1,495    | 0,495      | 1,385        | 2,181             | 1,501      | 3,21%             | 3,18%         | $-0,6%$       |
| $\delta = -0.1$  | 0,665        | 1,495    | 0,495      | 1,385        | 2,256             | 1,561      | $-0,13%$          | $-0,11\%$     | $-4,08%$      |
| $\delta = -0.05$ | 0,665        | 1,495    | 0,495      | 1,385        | 2,304             | 1,594      | $-2,24%$          | $-2,23%$      | $-6,27%$      |
| $\delta = 0$     | 0,665        | 1,495    | 0,495      | 1,384        | 2,329             | 1,611      | $-3,35%$          | $-3,35%$      | $-7,43%$      |
| $\delta=0.05$    | 0,665        | 1,494    | 0,494      | 1,384        | 2,407             | 1,661      | $-6,83%$          | $-6,83%$      | $-10,72%$     |
| $\delta = 0.1$   | 0,665        | 1,495    | 0,495      | 1,384        | 2,441             | 1,685      | $-8,36%$          | $-8,36%$      | $-12,31%$     |
| $\delta=0.15$    | 0,668        | 1,498    | 0,498      | 1,384        | 2,515             | 1,735      | $-11,63%$         | $-11,63%$     | $-15,69%$     |
| $\delta = 0.2$   | 0,668        | 1,499    | 0,499      | 1,384        | 2,621             | 1,809      | $-16,37%$         | $-16,37%$     | $-20,61%$     |

Tabela 3: Comparação dos resultados para o Modelo1, com  $\varepsilon = 0.1$ .

Observando todos os valores de  $\varepsilon$  simulados (entre -0,2 e +0,2), pode-se verificar em todas as curvas da Figura 28 três tendências diferentes de erro de velocidade RMS:

1. quando  $\delta$  < 0, todas as curvas de  $\varepsilon$  constante apresentam erro decrescente com o aumento de  $\delta$ ;

2. quando  $\delta > 0$  e  $\varepsilon < 0$  (curvas tracejadas na Figura 28), as curvas de  $\varepsilon$ constante tendem a se aproximar de linhas horizontais, ou seja, o erro na velocidade é praticamente constante para qualquer  $\delta$  e diminui com o aumento de  $\varepsilon$ ;

3. quando  $\delta > 0$  e  $\varepsilon > 0$ , o erro na velocidade é crescente (em módulo) com o aumento de  $\delta$  e praticamente constante para um mesmo valor de  $\varepsilon$ , apresentando um comportamento parecido com a situação em que  $\delta$  < 0.

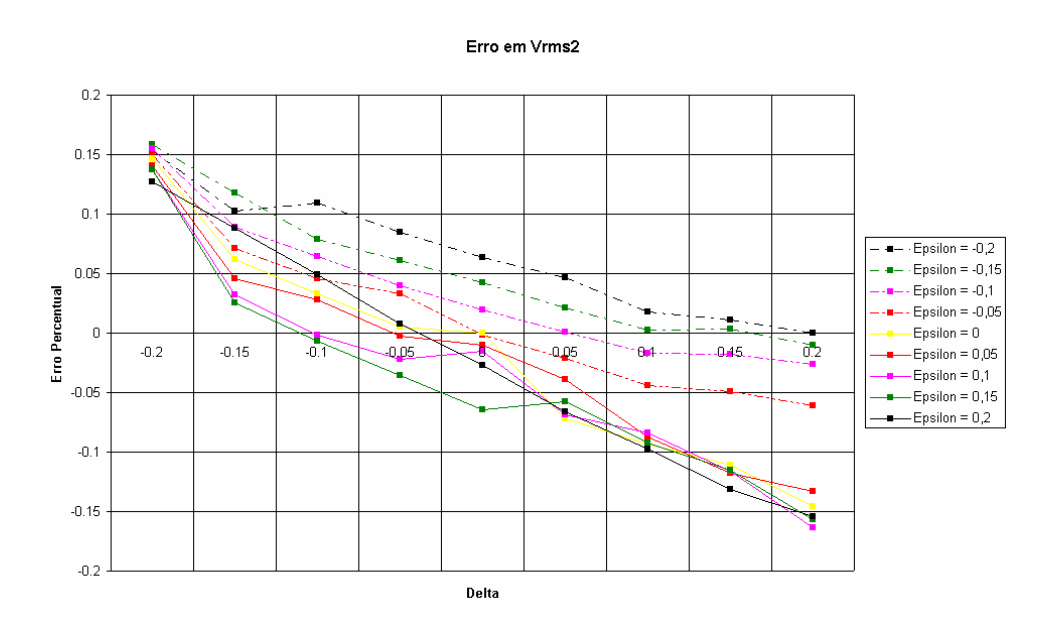

Figura 28: Curva de erro percentual de  $V_{RMS2}$  para as várias simulações de  $\varepsilon$  (curvas) e  $\delta$  (eixo horizontal) para o Modelo 1.

Na Figura 29 observam-se duas tendências nas curvas em que  $\delta$  é constante:

1. quando  $\varepsilon < 0$ , a curva de erro tem um comportamento decrescente aproximadamente linear (ou crescente em módulo quando o erro relativo fica negativo); e

2. quando  $\epsilon > 0$ , o erro torna-se praticamente constante para qualquer valor de δ (independente de ε) e varia de quase 15% quando  $\delta = -0.2$ , a em torno de -15% quando  $\delta = 0, 2$ .

Porém, de acordo com Tsvankin & Grechka (2005), para o caso de anisotropia VTI,  $\varepsilon$  assume apenas valores positivos e  $\delta$  pode assumir valores positivos e negativos. Portanto, assumindo apenas  $\varepsilon$  positivo na Figura 28 e na Figura 29 o erro na velocidade não varia muito para um  $\delta$  fixo quando variamos  $\varepsilon$ . Ao contrário, se deixamos  $\varepsilon$  fixo, a variação do erro da velocidade com  $\delta$  é significativa.

No caso de  $\delta$  menor que zero,  $\varepsilon$  e  $\delta$  são importantes como causa de erros em velocidade. Quando  $\delta$  é maior que zero e  $\varepsilon$  é maior que zero,  $\varepsilon$  passa a ter papel secundário nestes erros com  $\delta$  sendo dominante no efeito da anisotropia.

Observa-se também que o erro tem comportamento aproximadamente linear com o valor de  $\delta$ . Estas conclusões são corroboradas por análises similares realizadas e apresentadas na Figura 29, na Figura 30, na Figura 31 e na Tabela 4, onde se observa que o erro é grande, e quase constante para todos os valores de  $\varepsilon$ simulados quando o  $\delta$  é fixo em -0,2, mostrando que o parâmetro  $\delta$  exerce

influência maior que  $\varepsilon$  no erro da velocidade NMO (ou RMS) e profundidade. Estes resultados são esperados porque, de acordo com a própria definição (seção 2.3), δ depende de *V<sub>NMO</sub>* e ε depende de *V<sub>b</sub>*, que é menos importante no processamento devido ao afastamento máximo não ser muito grande. Quanto maior é o afastamento, mais importante se torna  $V<sub>h</sub>$  na velocidade NMO, aumentando a influência de  $\varepsilon$  no erro obtido no processamento.

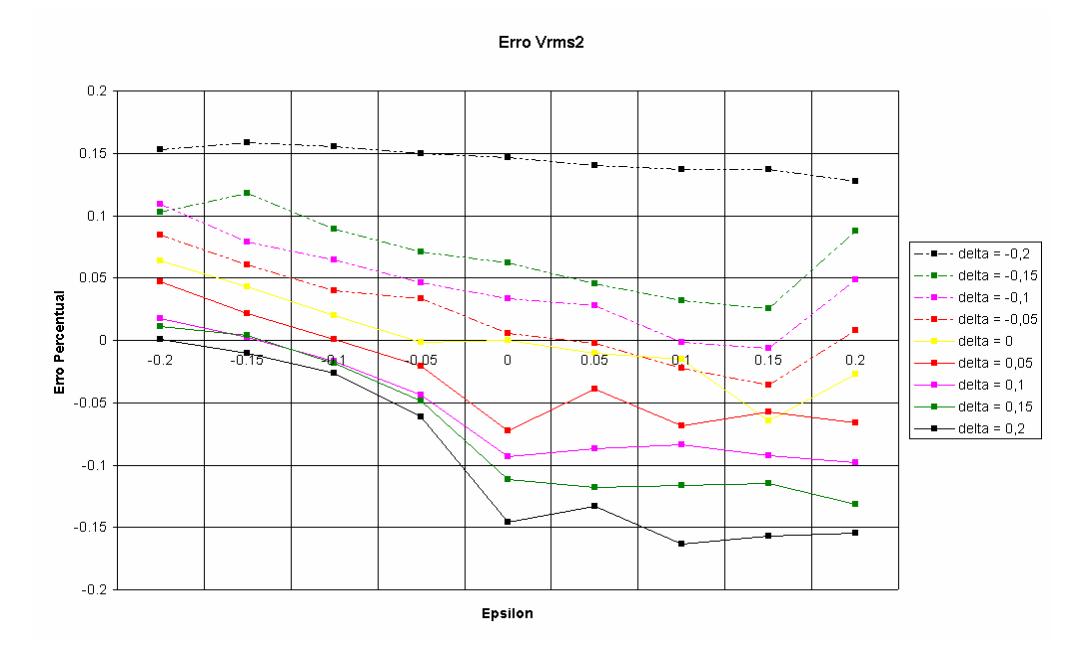

Figura 29: Curva de erro percentual de  $V_{RMS2}$  para as várias simulações de  $\delta$  (curvas) e  $\varepsilon$  (eixo horizontal) para o Modelo 1 (águas profundas).

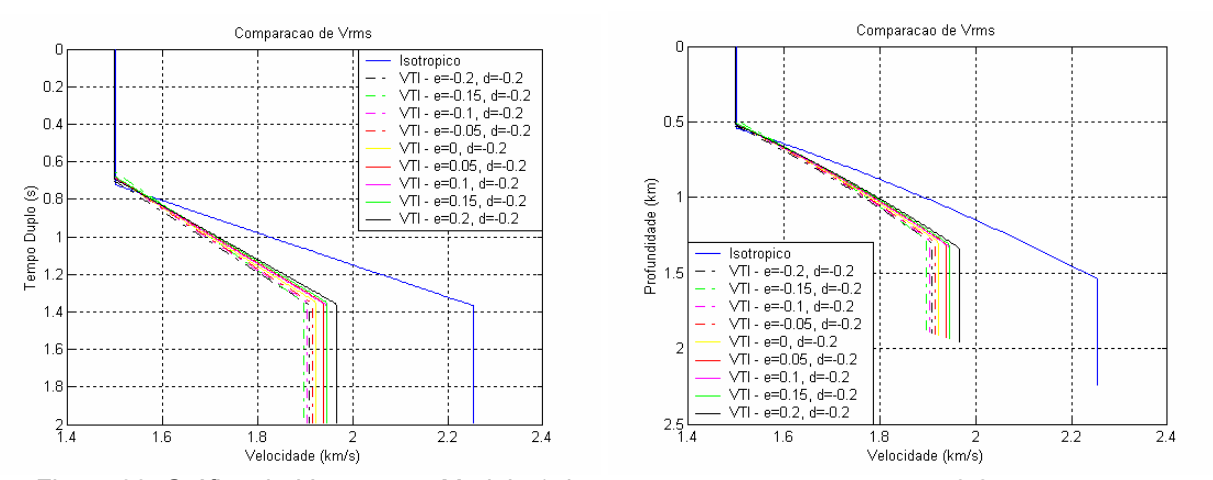

Figura 30: Gráfico de  $V_{RMS}$  para o Modelo 1 dos testes com  $\delta$  constante em -0,2 e  $\varepsilon$ variável. A curva da esquerda refere-se ao gráfico em tempo e a curva da direita é o mesmo gráfico em profundidade.

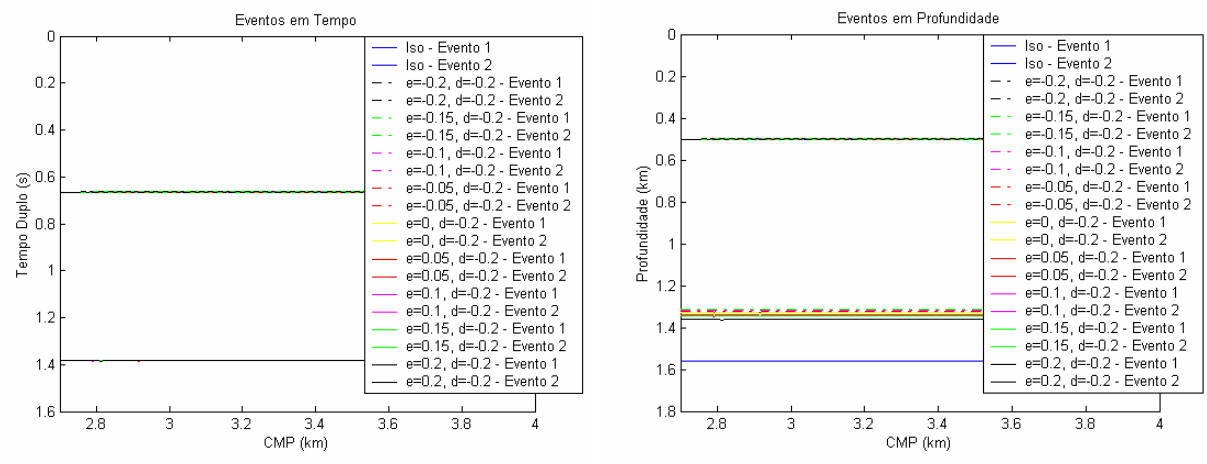

Figura 31: Gráfico mostrando a localização dos dois eventos modelados para o Modelo 1 nos testes com  $\delta$  constante em 0,2 e  $\varepsilon$  variável. A curva da esquerda refere-se ao gráfico em tempo e a curva da direita é o mesmo gráfico em profundidade.

|                       | $t_{01}$ (s) | $V$ rms <sub>1</sub> | $Z_1$ (km) | $t_{02}$ (s) | Vrms <sub>2</sub> | $z_2$ (km) | Erro<br>em        | Erro em $z_2$ | Erro em $z_2$ |
|-----------------------|--------------|----------------------|------------|--------------|-------------------|------------|-------------------|---------------|---------------|
|                       |              | (km/s)               |            |              | (km/s)            |            | Vrms <sub>2</sub> | (isotrópico)  | (modelo)      |
| <b>Teórico</b>        | 0,667        | 1,5                  | 0,5        | 1,381        | 2,26              | 1,5        |                   |               |               |
| <b>SO</b>             | 0,668        | 1,5                  | 0,498      | 1,384        | 2,253             | 1,554      | $0\%$             | $0\%$         | $-3,54%$      |
| $\varepsilon=-0.2$    | 0,668        | 1,499                | 0,498      | 1,384        | 1,907             | 1,316      | 15,34%            | 15,34%        | 12,25%        |
| $\varepsilon = -0.15$ | 0,668        | 1,506                | 0,499      | 1,384        | 1,896             | 1,309      | 15,83%            | 15,83%        | 12,76%        |
| $\varepsilon = -0.1$  | 0,668        | 1,499                | 0,497      | 1,384        | 1,903             | 1,314      | 15,5%             | 15,5%         | 12,42%        |
| $\varepsilon = -0.05$ | 0,668        | 1,499                | 0,497      | 1,384        | 1,914             | 1,321      | 15,0%             | 15,0%         | 11,91%        |
| $\varepsilon = 0$     | 0,668        | 1,499                | 0,497      | 1,384        | 1,922             | 1,326      | 14,68%            | 14,68%        | $11,57\%$     |
| $\varepsilon = 0.05$  | 0,668        | 1,499                | 0,497      | 1,384        | 1,937             | 1,337      | 14,02%            | 14,02%        | 10,90%        |
| $\varepsilon = 0.1$   | 0,668        | 1,499                | 0,497      | 1,384        | 1,944             | 1,342      | 13,7%             | 13,7%         | 10,56%        |
| $\varepsilon = 0.15$  | 0,664        | 1,499                | 0,495      | 1,384        | 1,944             | 1,342      | 13,7%             | 13,7%         | 10,56%        |
| $\varepsilon = 0.2$   | 0,664        | 1,5                  | 0,495      | 1,384        | 1,908             | 1,316      | 15,34%            | 15,34%        | 9,54%         |

Tabela 4: Comparação dos resultados para o Modelo 1, com  $\delta = -0.2$ .

Uma outra forma de visualização mostra a variação do erro na velocidade com a variação de  $\varepsilon$  e  $\delta$  simultaneamente (Figura 32 para o gráfico 3D e Figura 33 para o gráfico visto na dimensão  $\varepsilon - \delta$ ). Este exercício mostra um gráfico 3D de como o erro na velocidade varia com estes dois parâmetros.

O que podemos observar da Figura 33 é que existe uma região diferente de  $\epsilon = \delta = 0$  onde o erro em velocidade é zero, a partir da observação que a faixa de erros varia entre valores positivos e negativos de forma crescente (no caso da Figura 32, podendo atingir valores entre ± 15%), supõe-se então que existe uma região onde o dado se comporta como isotrópico mesmo quando possui valores de  $\varepsilon$  e  $\delta$ diferentes de zero (ou seja, quando o modelo é isotrópico). Estas Figuras, apesar de serem construídas a partir dos resultados de experimentos manuais e independentes entre si, mostram uma tendência muito clara da variação do erro da velocidade com  $\varepsilon$  e  $\delta$ . Pode-se observar, principalmente na Figura 33, o comportamento quase linear deste erro, crescente na direção aproximada de  $\varepsilon = \delta$  e constante na direção aproximada de  $\varepsilon = -\delta$ .

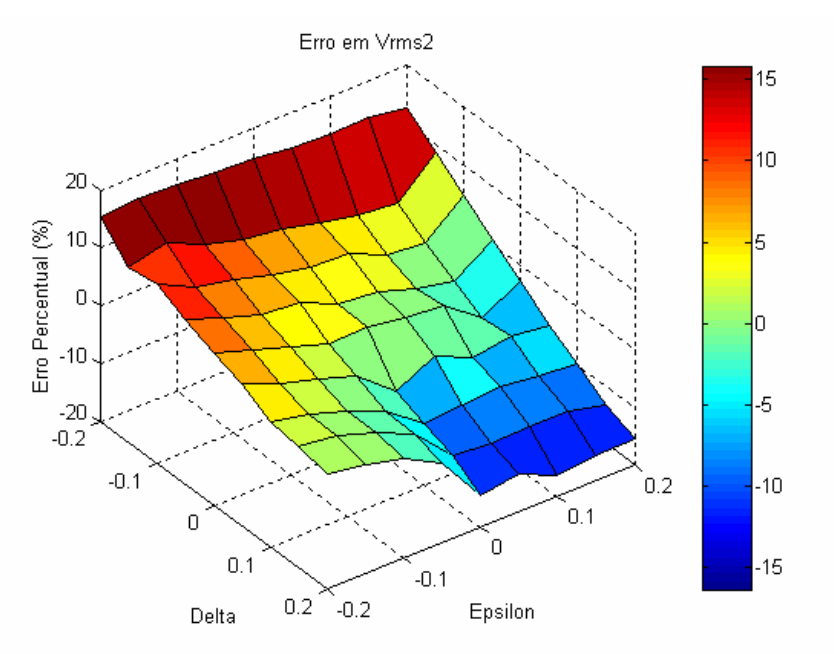

Figura 32: Gráfico em três dimensões para o Modelo1 mostrando a variação do erro em  $V_{RMS2}$  com  $\varepsilon$  e  $\delta$ .

De interesse prático observa-se que a previsão da profundidade de um determinado refletor será geralmente (considerando as premissas que  $\varepsilon > 0$  e  $\delta > 0$ ) superior (erro relativo negativo) à constatada para situações geológicas similares a este Modelo (águas profundas). A partir disso, pode-se concluir que:

1. quando não existem poços disponíveis em uma área, deve-se reduzir as velocidades obtidas no processamento (principalmente de correção de NMO) por um fator de 5 a 15%, para que se obtenham valores mais confiáveis de profundidades/eventos sísmicos (valores estes que geram, mesmo de maneira preliminar, estimativas de possíveis volumes de hidrocarbonetos);

2. quando existem poços as diferenças entre as profundidades previstas e constatadas podem ser usadas para fornecer estimativas preliminares para os

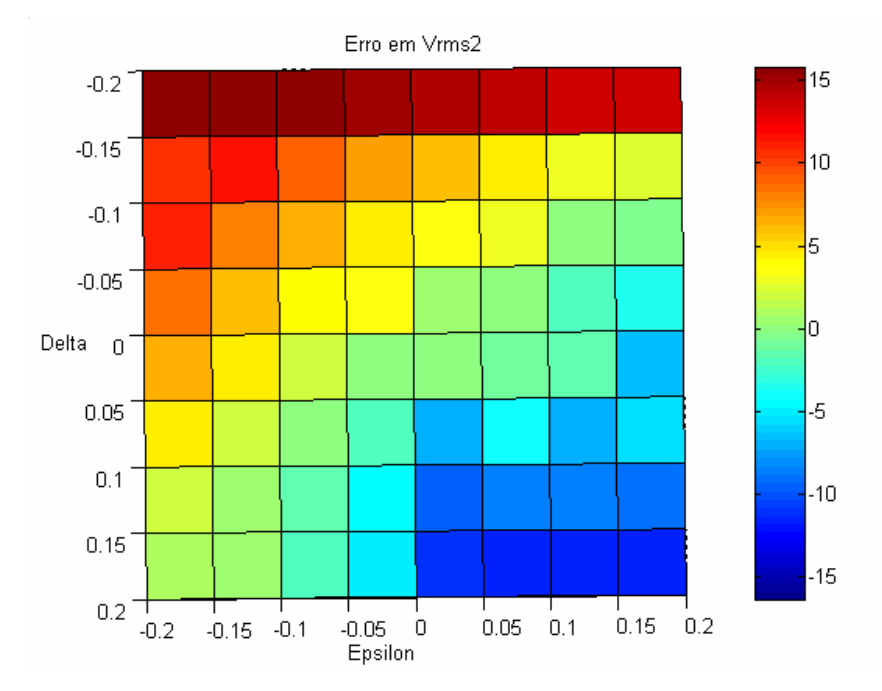

parâmetros de anisotropia (já que outros fatores que não a anisotropia afetam na análise de velocidade).

Figura 33: Visão na dimensão  $\varepsilon$  -  $\delta$  do gráfico 3D para o Modelo1 da variação do erro em V<sub>RMS2</sub>.

A seguir serão analisados modelos que simulam ambientes geológicos de águas ultra-profundas com maior espessura de camada anisotrópica (folhelhos), para verificar quais conclusões preliminares continuam válidas quando o modelo é modificado.

### **3.3.2. Modelo 2 – Águas ultra-profundas**

O segundo modelo simulado (Modelo2), possui as dimensões  $d_1 = 1000m$  e *d* <sup>2</sup> = 1000*m* (Figura 16 e Tabela 1), e assim como o Modelo1, foi gerado no *anray* para 81 casos de diferente anisotropia ( $\varepsilon$  e  $\delta$  entre  $\pm$  0,2). Este modelo representa uma situação de águas ultra-profundas (1000m) e uma camada anisotrópica com espessura razoável (1000m).

Todas as simulações mostram resultados equivalentes ao Modelo 1, com a magnitude do erro de velocidade um pouco diferente dos valores encontrados anteriormente, porém com a mesma propriedade de transição entre erro negativo e positivo (Tabela 5) e a mesma tendência em todas as curvas de serem aproximadamente lineares (decrescentes) nos gráficos cujas curvas são construídas

com ε constante (Figura 34), e aproximadamente horizontais nos gráficos cujas curvas são construídas com  $\delta$  constante (Figura 35) – e desta vez este efeito acontece mesmo quando  $\varepsilon < 0$ .

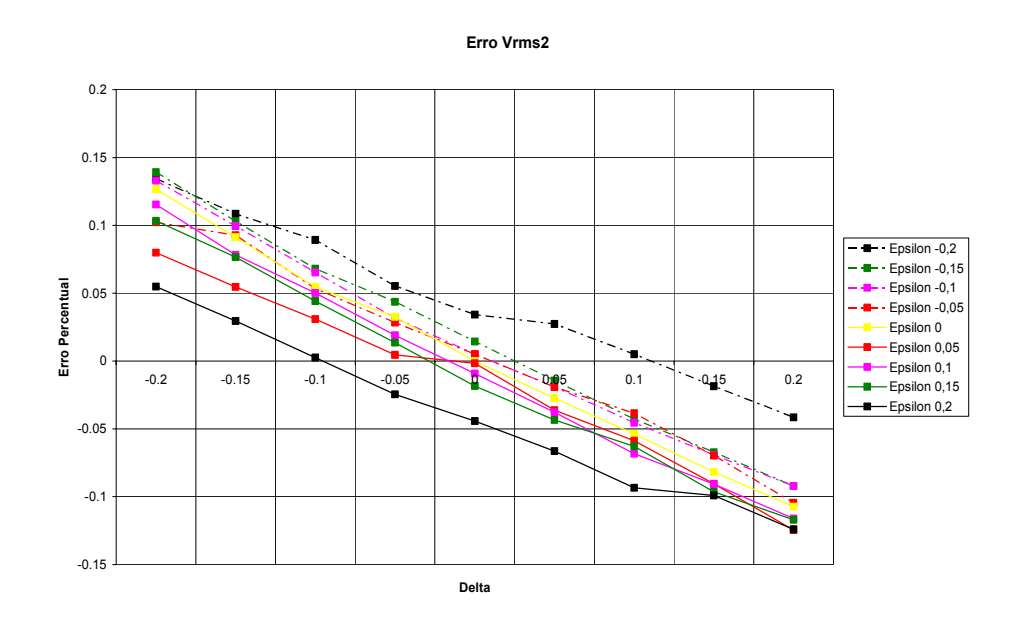

Figura 34: Curva de erro percentual de V<sub>RMS2</sub> para as várias simulações de ε (curvas) e  $\delta$  (eixo horizontal) para o Modelo 2 (águas ultra-profundas).

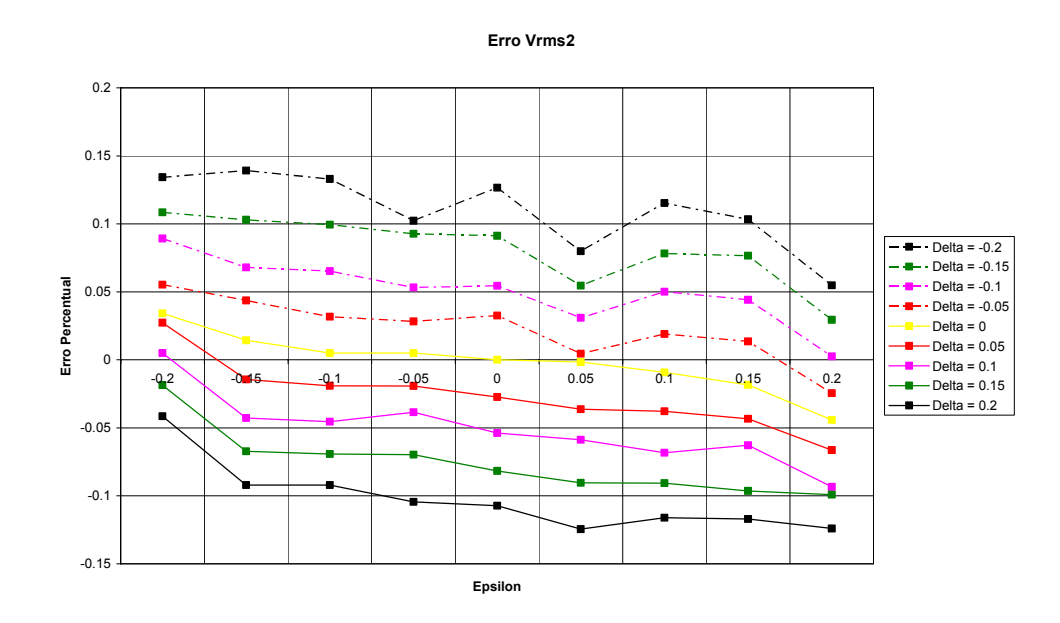

Figura 35: Curva de erro percentual de  $V<sub>RMS2</sub>$  para as várias simulações de  $\delta$  (curvas) e  $\varepsilon$  (eixo horizontal) para o Modelo 2.

|                   | $t_{01}$ (s) | $V$ rms <sub>1</sub> | $z_1$ (km) | $t_{02}$ (s) | Vrms,  | $z_2$ (km) | Erro<br>em        | Erro em $z_2$ | Erro em $z_2$ |
|-------------------|--------------|----------------------|------------|--------------|--------|------------|-------------------|---------------|---------------|
|                   |              | (km/s)               |            |              | (km/s) |            | Vrms <sub>2</sub> | (isotrópico)  | (modelo)      |
| Teórico           | 1,333        | 1,5                  | 1,0        | 2,048        | 2.05   | 2,0        |                   |               |               |
| <b>ISO</b>        | 1,336        | 1,515                | 1,009      | 2,052        | 2,061  | 2,110      | $0\%$             | $0\%$         | $-5,52%$      |
| $\delta = -0.2$   | 1,364        | 1,522                | 1,035      | 2,048        | 1,948  | 2,026      | 5,48%             | 5,47%         | $-1,3%$       |
| $\delta = -0.15$  | 1,364        | 1,524                | 1,037      | 2,048        | 2,000  | 2,080      | 2,94%             | 2,92%         | $-4,02%$      |
| $\delta = -0.1$   | 1,368        | 1,536                | 1,048      | 2,048        | 2,056  | 2,138      | 0,25%             | 0,25%         | $-6,91%$      |
| $\delta = -0.05$  | 1,368        | 1,540                | 1,050      | 2,048        | 2,112  | 2,196      | $-2,45%$          | $-2,47%$      | $-9,80%$      |
| $\delta = 0$      | 1,368        | 1,544                | 1,053      | 2,048        | 2,152  | 2,238      | $-4,42%$          | $-4,43%$      | $-11,91%$     |
| $\delta = 0.05$   | 1,332        | 1,500                | 0,996      | 2,052        | 2,198  | 2,251      | $-6,64%$          | $-6,64%$      | $-12,53%$     |
| $\mathcal{S}=0.1$ | 1,332        | 1,501                | 0,996      | 2,052        | 2,254  | 2,308      | $-9,34%$          | $-9,34%$      | $-15,38%$     |
| $= 0.15$          | 1,332        | 1,505                | 0,999      | 2,052        | 2,265  | 2,320      | $-9,91%$          | $-9,91%$      | $-15,98%$     |
| $= 0.2$           | 1,332        | 1,505                | 0,999      | 2,052        | 2,317  | 2,372      | $-12,41%$         | $-12,41%$     | $-18,62%$     |

Tabela 5: Comparação dos resultados para o Modelo2, com  $\varepsilon = 0.2$ .

Pode-se verificar na Figura 37 (gráfico 3D) que a região de falsa isotropia (onde o erro em velocidade tende a mesmo com os parâmetros de anisotropia diferentes de zero) tende a uma linha horizontal, diferentemente da Figura 33 (Modelo 1 - águas profundas) onde essa região era próxima da curva  $\varepsilon = -\delta$ . A Figura 36 e a Figura 37 mostram que no caso de águas ultra-profundas, a importância de  $\delta$  é ainda maior, pois os erros são aproximadamente constantes para  $\delta$  constante, ou seja, ocorre pouca variação no erro da velocidade (ou profundidade) com mudanças no valor de  $\varepsilon$  quando um mesmo  $\delta$  é analisado. Isto provavelmente está associado a uma maior parcela do tempo de trânsito (para um mesmo afastamento) dentro de uma camada isotrópica (lâmina d'água), diminuindo o peso da velocidade horizontal.

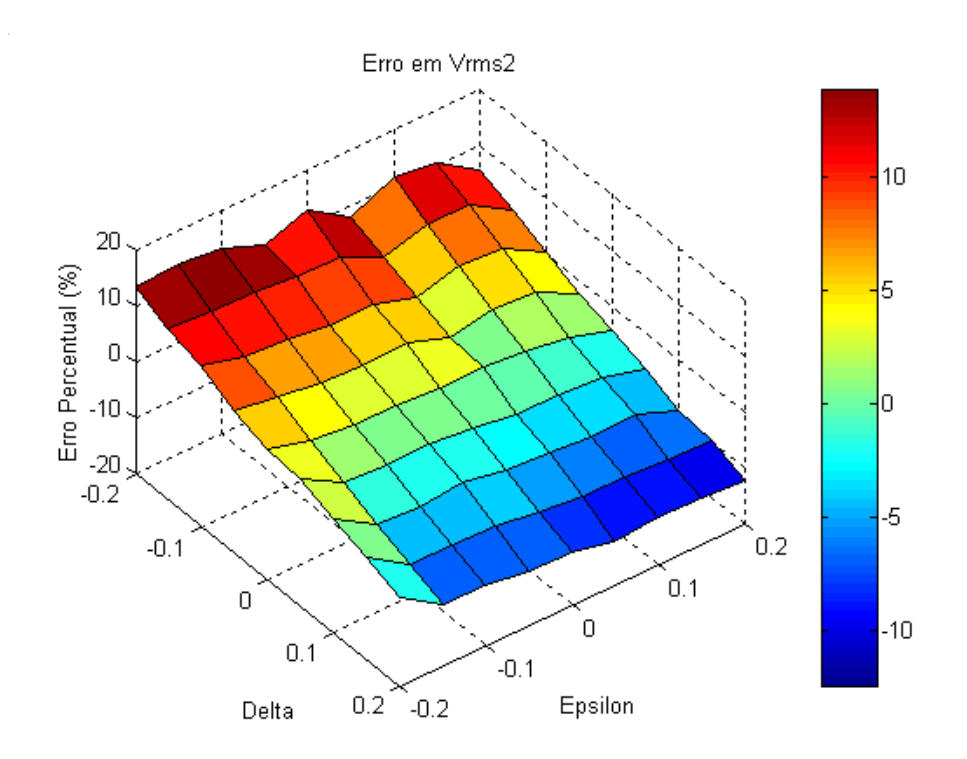

Figura 36: Gráfico em três dimensões para o Modelo2 mostrando a variação do erro em  $V_{RMS2}$  com  $\varepsilon$  e  $\delta$ .

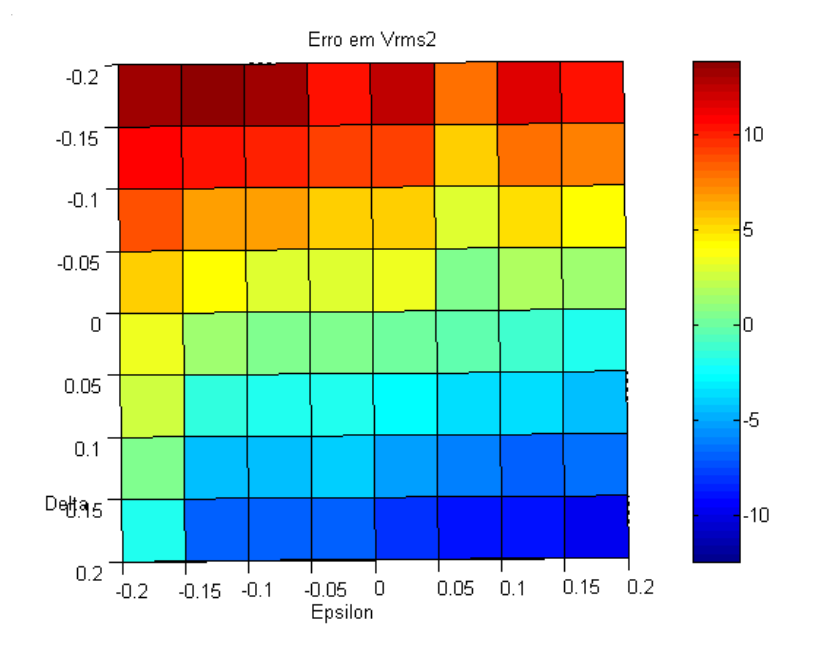

Figura 37: Visão na dimensão  $\varepsilon$  -  $\delta$  do gráfico 3D para o Modelo2 da variação do erro em  $V<sub>RMS2</sub>$ .

Em águas mais profundas o efeito da anisotropia é um pouco menor porque: 1) a camada isotrópica é mais espessa e 2) o tempo de trânsito é maior, reduzindo o impacto de $\boldsymbol{V}_b$ para um mesmo afastamento.

A seguir será analisado se estas conclusões preliminares são válidas em ambientes de águas ultra-profundas com maior espessura na camada anisotrópica (folhelhos).

#### **3.3.3. Modelo 3 – Águas ultra-profundas e camada anisotrópica muito espessa**

O Modelo3 possui as dimensões  $d_1 = 1000m$  e  $d_2 = 1500m$  (Figura 16 e Tabela 1) e novamente foi gerado no *anray* para 81 casos de diferente anisotropia (<sup>ε</sup> e  $\delta$  entre  $\pm$  0,2). Geologicamente, representa uma situação de águas ultra-profundas (1000m) e uma camada anisotrópica 50% mais espessa (1500m) que nos casos anteriores.

Da mesma forma que o Modelo2, para este modelo as simulações também mostram resultados aproximados aos resultados obtidos no primeiro modelo (águas profundas), tanto na magnitude do erro relativo (chegando a valores próximos de  $\pm 15\%$  quando  $\delta = \pm 0.2$ ), quanto na tendência do erro se comportar de forma linear (decrescente) para um valor constante de  $\varepsilon$  (Tabela 6), e ainda os erros são aproximadamente constantes para um mesmo  $\delta$ . As curvas utilizadas para analisar os resultados de todas as simulações realizadas para este Modelo (Figura 38 para o gráfico 3D e Figura 39 para a visão do gráfico no plano  $\varepsilon - \delta$ ) são próximas às mostradas na Figura 36 e na Figura 37.

Considerando que os dois modelos de águas ultra-profundas (Modelos 2 e 3) possuem respostas aproximadas, embora a camada anisotrópica no Modelo 3 seja bem mais espessa que no Modelo 2, é provável que o efeito no erro da velocidade de NMO causado pela lâmina d'água esteja atenuando o efeito da anisotropia. Para verificar esta afirmação, pode-se tentar estudar um caso onde  $d_1 = 500m$  e  $d_2 = 1500m$ . Como existe a limitação de tempo para este trabalho, o modelo proposto fica como sugestão para um próximo experimento.

Assim como no Modelo2, a região de falsa isotropia da Figura 39 (onde o erro em velocidade tende a zero mesmo com os parâmetros de anisotropia diferentes de zero) é quase uma linha horizontal.

|                  | $t_{01}$ (s) | $V$ rms <sub>1</sub> | $z_1$ (km) | $t_{02}$ (s) | $V$ rms, | $z_2$ (km) | Erro<br>em         | Erro em $z_2$ | Erro em $z_2$ |
|------------------|--------------|----------------------|------------|--------------|----------|------------|--------------------|---------------|---------------|
|                  |              | (km/s)               |            |              | (km/s)   |            | $V_{\text{rms}_2}$ | (isotrópico)  | (modelo)      |
| Teórico          | 1,333        | 1,5                  | 1,0        | 2,404        | 2,178    | 2,5        |                    |               |               |
| <b>ISO</b>       | 1,364        | 1,531                | 1,041      | 2,440        | 2,200    | 2,679      | $0\%$              | $0\%$         | $-7,17%$      |
| $\delta = -0.2$  | 1,364        | 1,524                | 1,037      | 2,440        | 1,906    | 2,321      | 13,36%             | 13,36%        | 7,15%         |
| $\delta = -0.15$ | 1,364        | 1,518                | 1,032      | 2,440        | 1,989    | 2,423      | 9,57%              | 9,57%         | 3,09%         |
| $\delta = -0.1$  | 1,364        | 1,521                | 1,034      | 2,440        | 2,058    | 2,507      | 6,43%              | 6,43%         | $-0,28%$      |
| $\delta = -0.05$ | 1,364        | 1,525                | 1,037      | 2,440        | 2,157    | 2,628      | 1,92%              | 1,92%         | $-5,11\%$     |
| $\delta = 0$     | 1,364        | 1,527                | 1,038      | 2,440        | 2,211    | 2,693      | $-0,53%$           | $-0,53%$      | $-7,74%$      |
| $\delta = 0.05$  | 1,368        | 1,539                | 1,050      | 2,440        | 2,297    | 2,798      | $-4,42%$           | $-4,42%$      | $-11,95%$     |
| $\delta = 0.1$   | 1,368        | 1,545                | 1,054      | 2,440        | 2,366    | 2,881      | $-7,54%$           | $-7,54%$      | $-15,25%$     |
| $\delta = 0.15$  | 1,368        | 1,558                | 1,063      | 2,440        | 2,374    | 2,892      | $-7,93%$           | $-7,93%$      | $-15,67%$     |
| $\delta = 0.2$   | 1,364        | 1,551                | 1,055      | 2,440        | 2,494    | 3,038      | $-13,38%$          | $-13,38%$     | $-21,51%$     |

Tabela 6: Comparação dos resultados para o Modelo3, com  $\varepsilon = 0.2$ .

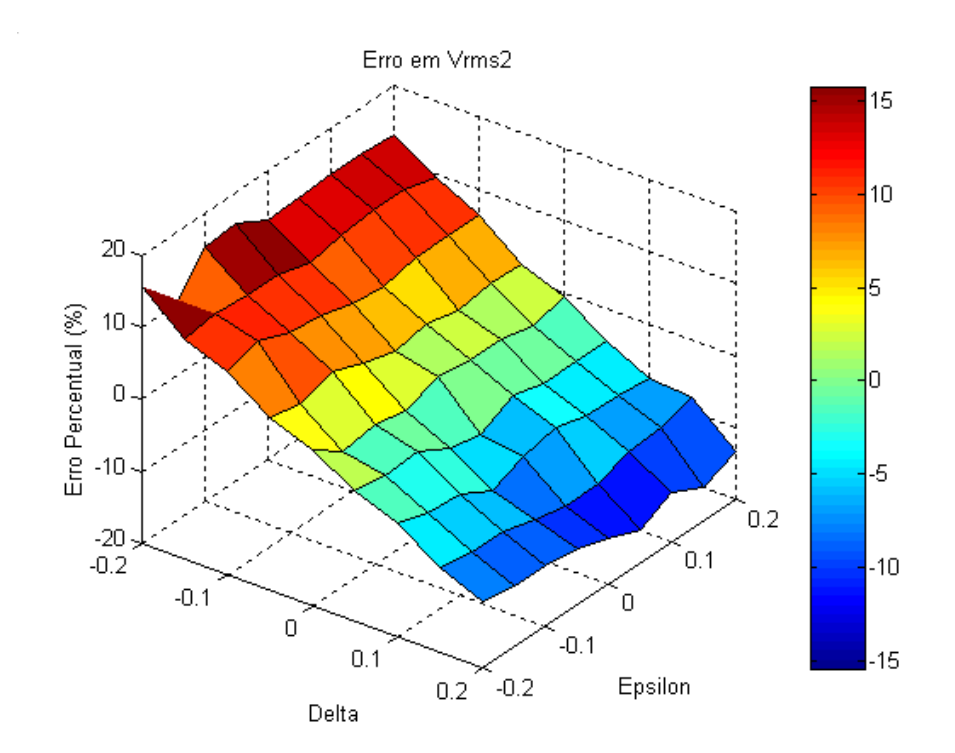

Figura 38: Gráfico em três dimensões para o Modelo3 mostrando a variação do erro em  $V_{RMS2}$  com  $\varepsilon$  e  $\delta$ .

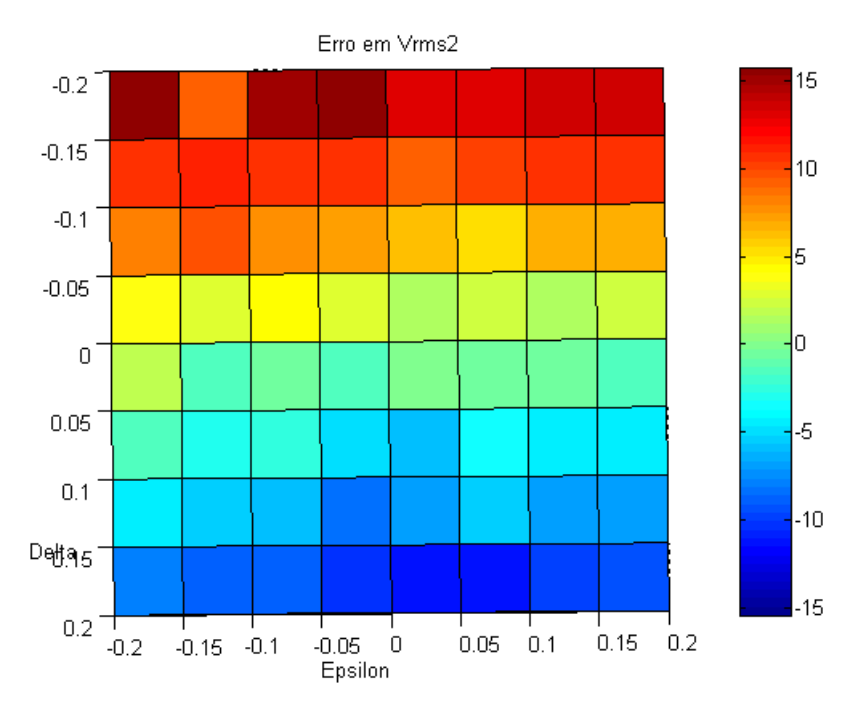

Figura 39: Visão na dimensão  $\varepsilon$  -  $\delta$  do gráfico 3D para o Modelo3 da variação do erro em *VRMS2*.

### **3.3.4. Comparações dos três modelos processados**

Após a comparação dos dados dos três modelos separadamente, foi observado que os valores dos erros na velocidade RMS e profundidade estimada da camada anisotrópica tinham comportamento aproximado para simulações utilizando mesmos valores de  $\varepsilon$  e  $\delta$ . Estes resultados não foram tão influenciados pelas diferencas nas espessuras das camadas (lâmina d'água e/ou folhelho) como imaginado no início do experimento. Por isso, esta comparação em conjunto se fez necessária.

Para ser mais realista, será considerada a proposição de Tsvankin & Grechka (2005) de que em um meio anisotrópico VTI  $\varepsilon$  só assume valores positivos e  $\delta$ pode assumir valores positivos e negativos. A partir desta premissa, algumas das simulações serão desconsideradas para a comparação do parâmetro  $\varepsilon$ simultâneamente (Figura 40), para a comparação do parâmetro  $\varepsilon$  nos três modelos simultaneamente, e para a comparação do parâmetro  $\delta$  (Figura 41).

A primeira observação destas duas figuras nos leva logo à conclusão de que a espessura das camadas (tanto da camada anisotrópica, quanto da camada superior isotrópica) não influi muito no erro em velocidade RMS, com a combinação dos parâmetros de anisotropia  $\varepsilon$  e  $\delta$  sendo muito mais importantes.

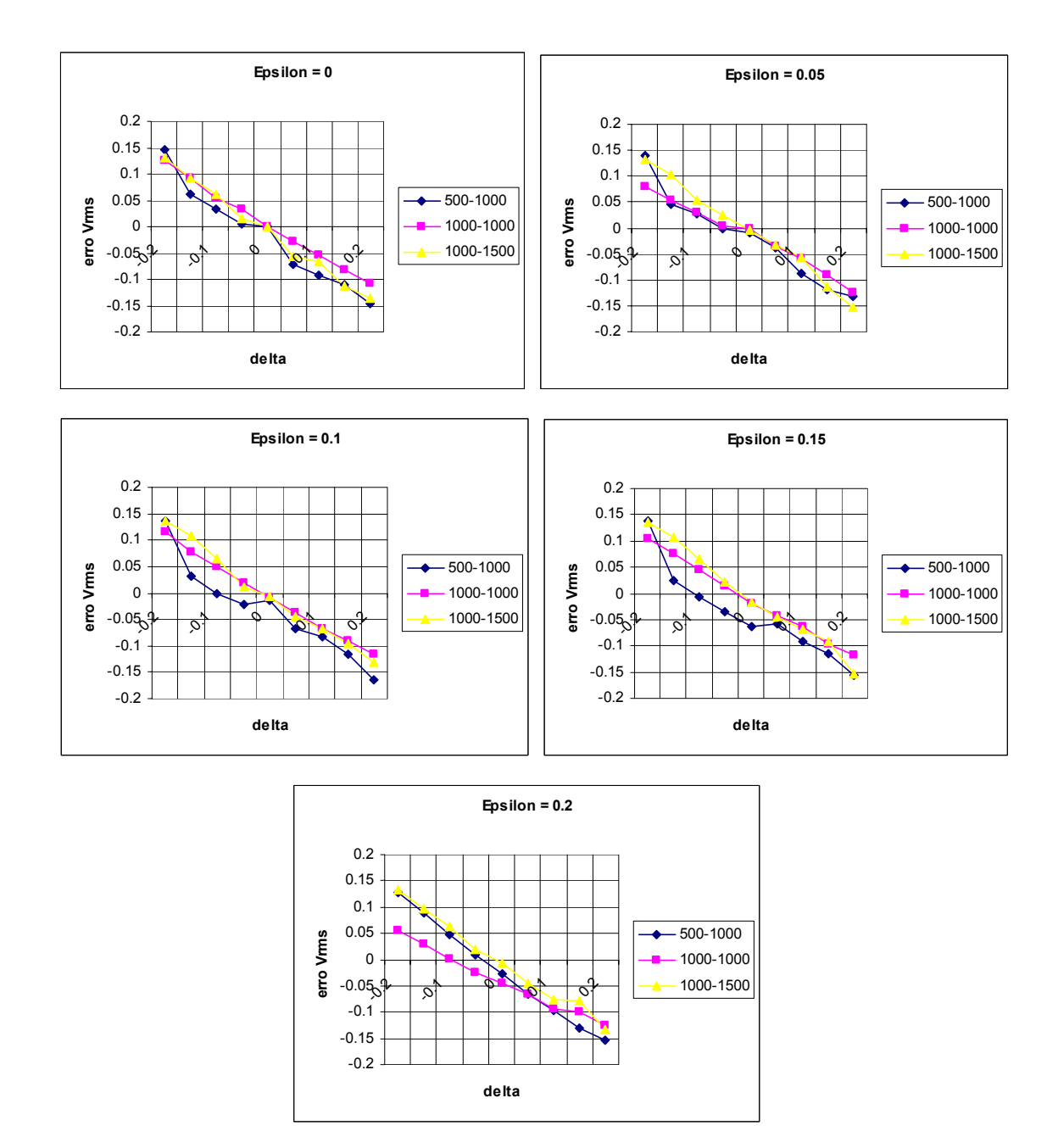

Figura 40: Gráficos da variação de Vrms com  $\delta$  para  $\varepsilon$  constante: Curvas dos Modelos 1 (águas profundas), 2 (águas ultra-profundas) e 3 (águas ultra-profundas com camada anisotrópica espessa).

Na Figura 40, observa-se que para um determinado valor de  $\varepsilon$ , o erro relativo da velocidade diminui (em módulo) com o valor de  $\delta$ , passando, em todos os gráficos, de 15% a -15%. Esse mesmo padrão em todos os gráficos da Figura 40 (gráficos de ε constante) significa que ε não possui grande influência no erro da velocidade. Deve-se levar em conta que as três curvas não são perfeitamente comparáveis, porque a escolha de velocidades (análise de velocidades via *semblance*) é um procedimento manual. Porém, mesmo levando-se em conta estas incertezas (que certamente são pequenas principalmente para dados sintéticos sem ruído), as curvas de cada um dos modelos podem ser consideradas bastante similares para um mesmo valor de  $\delta$ .

Na Figura 41, pode-se notar que as curvas são praticamente horizontais para os três modelos e com valores diferentes de acordo com o valor de  $\delta$ . As curvas de erro na velocidade RMS variam de aproximadamente 15% para o gráfico de  $\delta$  = −0,2 até aproximadamente − 15% para o gráfico  $\delta$  = 0,2. Este comportamento horizontal das curvas nos três modelos enfatiza que as espessuras das camadas e o parâmetro  $\varepsilon$  têm menor influência no erro da velocidade que o parâmetro  $\delta$ .

Observa-se na Figura 40 e na Figura 41 que, na faixa de valores em que os parâmetros de anisotropia são mais comuns ( $0.05 < \varepsilon < 0.15$  e  $-0.1 < \delta < 0.15$ ), um aumento significativo (50%) na espessura da camada anisotrópica afeta muito pouco (em termos absolutos) os erros de velocidade ou de profundidade em águas ultraprofundas. Se isto ocorre para águas rasas (lâmina d'água menor que 100m) ou profundas (500m), é sugerido como trabalho futuro.

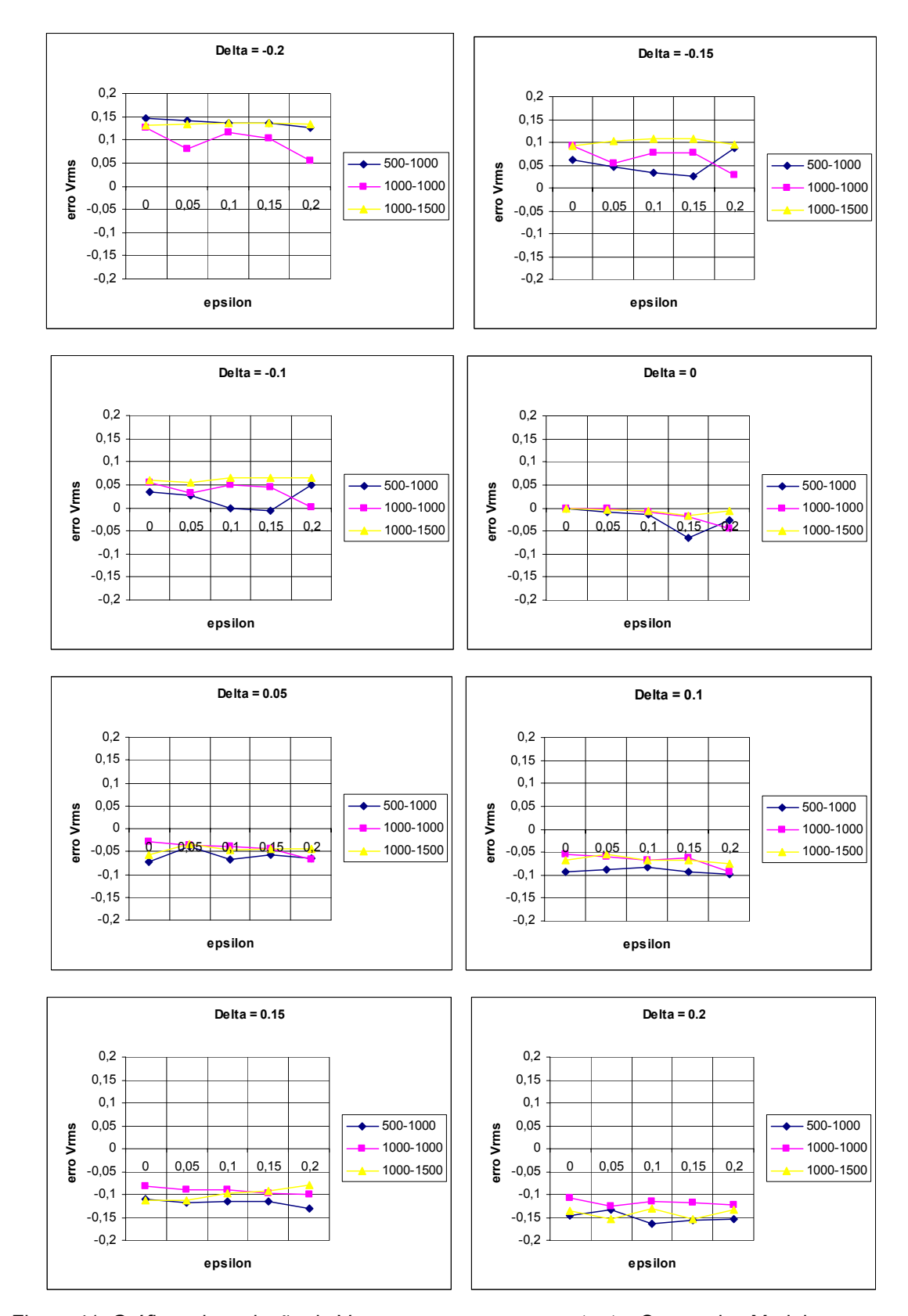

Figura 41: Gráficos da variação de Vrms com  $\varepsilon$  para  $\delta$  constante: Curvas dos Modelos 1 (águas profundas), 2 (águas ultra-profundas) e 3 (águas ultra-profundas com camada anisotrópica espessa).

### **3.4. Conclusões e comentários**

Neste capítulo foram realizados 243 experimentos (três modelos com 81 experimentos cada) com sismogramas gerados a partir de modelagem numérica acústica para quantificar o erro causado pela utilização de seqüência de processamento isotrópica (análise de velocidade e correção de NMO) em dado anisotrópico. Estes experimentos possuem camadas horizontais simulando ambientes geológicos marinhos de águas profundas ou ultra-profundas. A faixa de valores de anisotropia utilizada para realizar os experimentos foi de  $\varepsilon$  e  $\delta$  entre  $\pm$  0,2, ou uma faixa de  $\eta$  entre  $\pm 0, 3$ .

De acordo com as tabelas e gráficos obtidos em todos os testes realizados, tentamos quantificar a influência da anisotropia no procedimento de correção de sobretempo normal, ou correção de NMO, para casos simples com camadas horizontais e sem a consideração de ruídos nos dados, considerando a variação nos dois parâmetros de anisotropia que influenciam a onda P ( $\varepsilon$  e  $\delta$ ), a variação da espessura da camada anisotrópica e a espessura da camada isotrópica (água) acima desta camada com anisotropia.

Os resultados de todas as análises feitas mostram que, como previsto inicialmente,  $\delta$  é o parâmetro de anisotropia que mais influencia no erro na velocidade RMS obtida através de análise de velocidade (*semblance*), estando de acordo com a formulação teórica dos parâmetros. Além disso, para os parâmetros de anisotropia dentro de uma faixa perfeitamente possível e comum na natureza (Wang, 2002), os erros encontrados na velocidade RMS e profundidade estimada quando não é considerada anisotropia podem chegar a 10-15%.

Outra conclusão importante é que nem a espessura da camada anisotrópica, nem a espessura de uma outra camada localizada acima desta camada anisotrópica (no nosso caso uma camada de água) influenciam muito no erro da velocidade RMS.

Não foi encontrado na literatura nenhum trabalho que realize este tipo de análise da influência da anisotropia nesta etapa do processamento sísmico, de modo que este exercício foi realizado de forma intuitiva, sendo considerado satisfatório de acordo com os resultados observados. O exercício realizado com apenas três modelos, entretanto, não é um resultado conclusivo para um problema geral. Tentamos apenas concluir que, para casos aproximados aos casos testados neste trabalho, a influência da anisotropia na correção de sobretempo normal foi quantificada.

Algumas sugestões de próximos experimentos são os estudos de casos com menor lâmina d'água ( $d_1 = 100m$  e  $d_1 = 500m$ ) e camada anisotrópica muito espessa ( $d_2 = 1500$ *m*) para confirmar algumas das conclusões obtidas quando os três modelos horizontais foram comparados. Também é sugerido o experimento de modelos com ruído e com gradiente linear de velocidade (heterogêneos), que tornem os modelos sintéticos um pouco mais realistas.